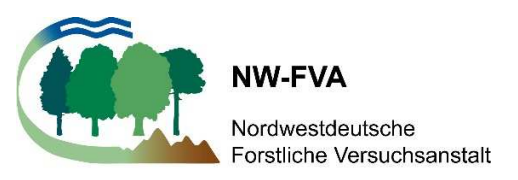

# **Kernflächeninventuren in niedersächsischen Naturwäldern**

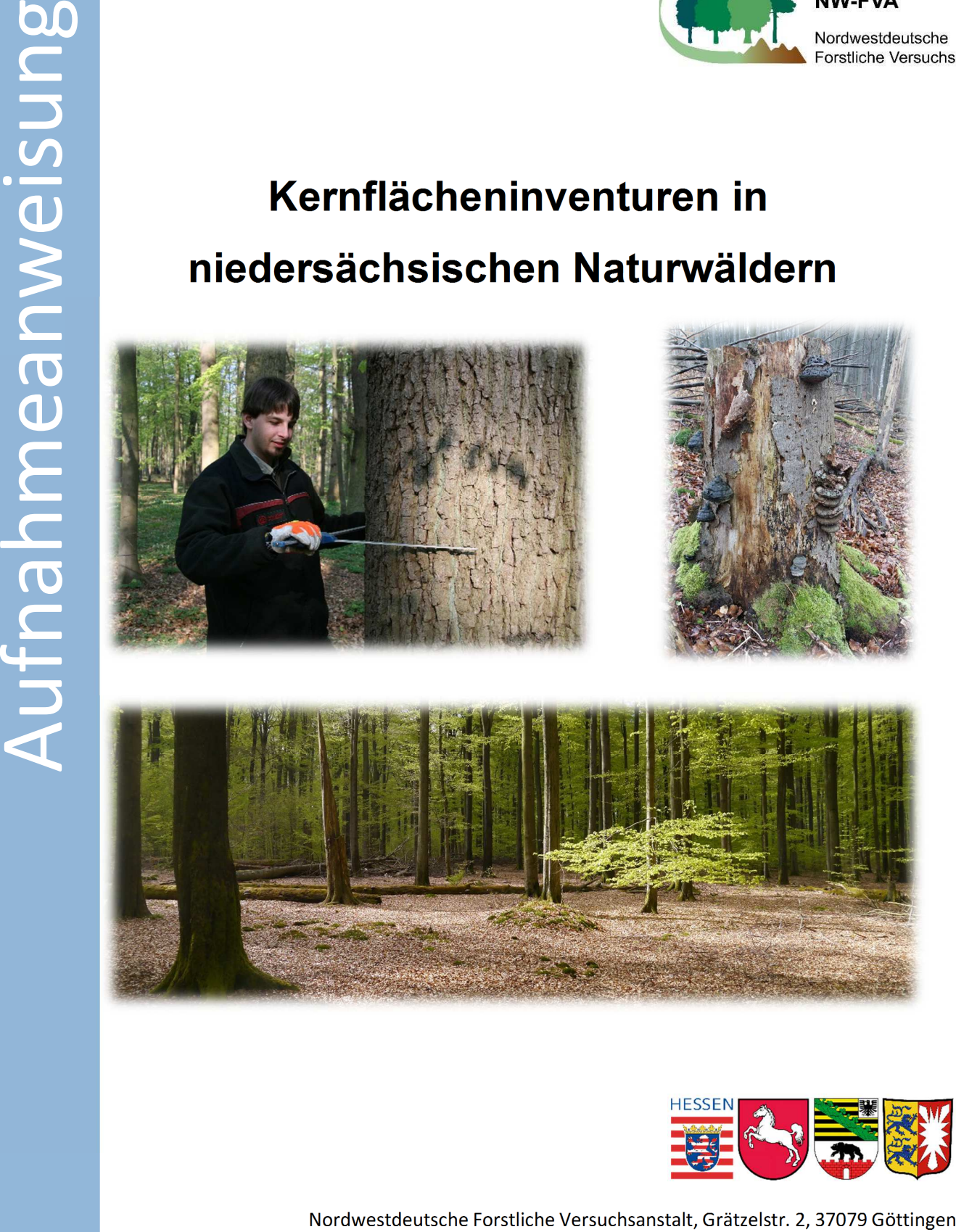

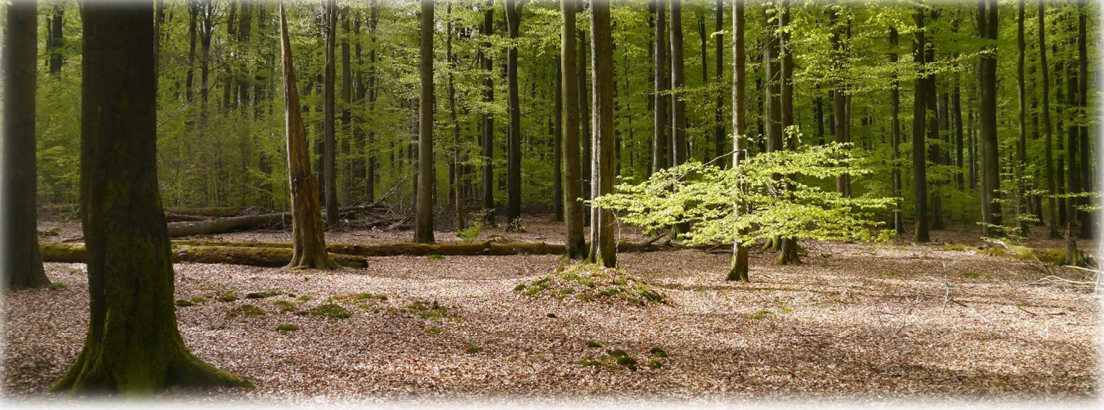

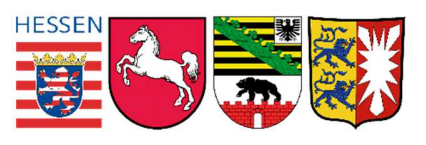

# Inhalt

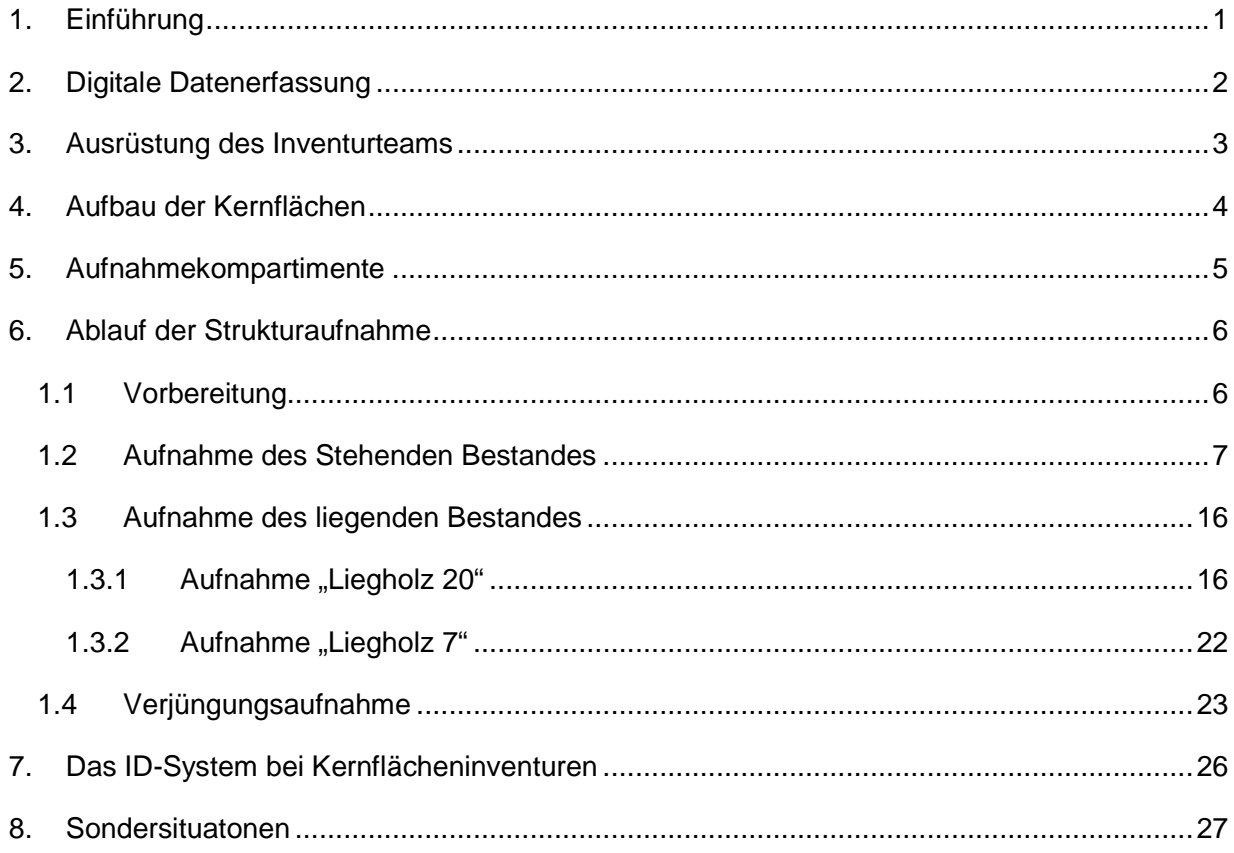

# 1. Einführung

Das langfristig angelegte Monitoring der Waldstruktur in niedersächsischen Naturwäldern (NW) ist ein Kernarbeitsbereich der Naturwaldforschung an der Nordwestdeutschen Forstlichen Versuchsanstalt (NW-FVA). Unter Waldstruktur werden dabei der Aufbau und die innere Gliederung der Gehölzkomponenten eines Waldökosystems verstanden.

Die Waldstruktur wird in den niedersächsischen NW auf zwei Typen von Probeflächen erhoben (Abb. 1). Neben einer repräsentativen Erfassung des gesamten NW auf systematisch verteilten Probekreisen werden zusätzlich Kernflächen (KF) aufgenommen. Diese sind i.d.R. 1 ha große, möglichst homogene und die Standorts- und Bestandesverhältnisse des NW möglichst gut repräsentierende Untersuchungsflächen. Während die Probekreisinventur eine Stichprobenerhebung darstellt, haben die Kernflächeninventuren den Charakter von Vollaufnahmen einer Teilgesamtheit des NW.

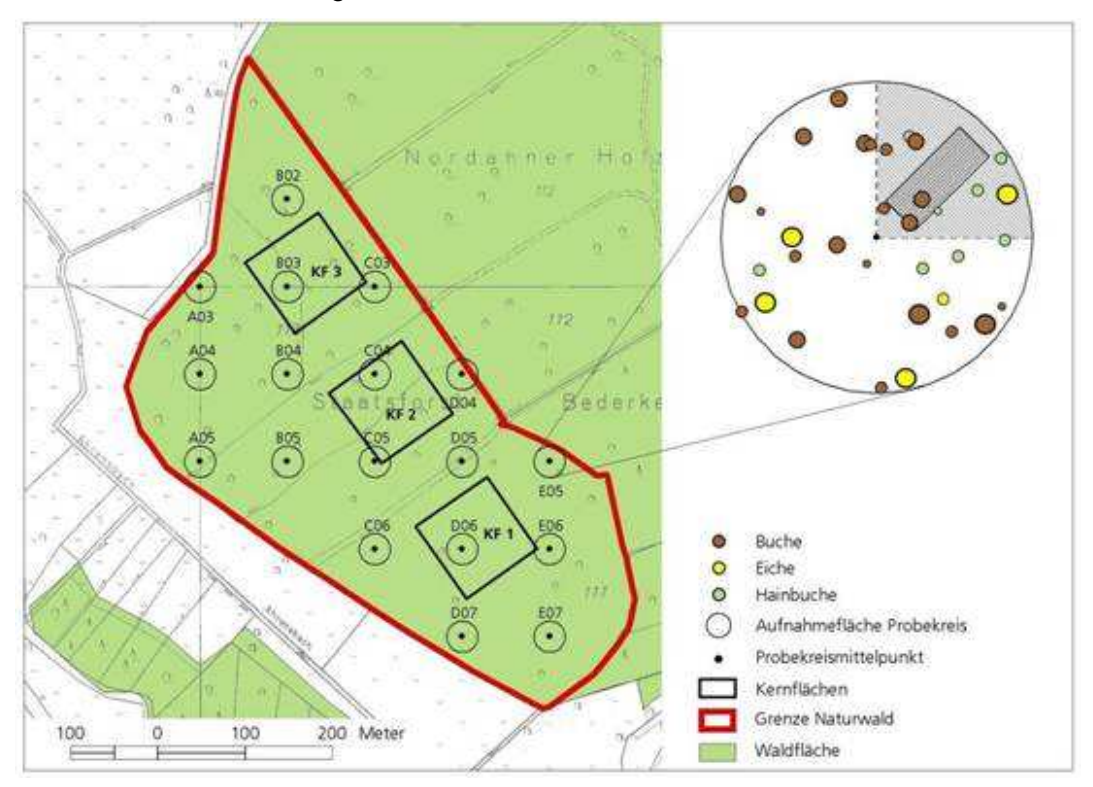

Abb. 1: Monitoringflächen im Naturwald.

Die Kernflächenerhebungen sind aufgrund ihrer Flächengröße zur Untersuchung von Horizontalstrukturen und Konkurrenzprozessen sowie für Bilanzierungen sehr gut geeignet. Zudem liegen für einen bedeutenden Teil der bestehenden Kernflächen bereits Inventurdaten von Vorinventuren vor, sodass mit der Fortführung der Aufnahmen die häufig bereits recht langen Zeitreihen fortgesetzt werden können.

# 2. Digitale Datenerfassung

Die Datenerfassung erfolgt mit einem Tablet PC unter Verwendung der Software "Field-Map" (FM) der Firma IFER (Institiut of Forest Ecosystem Research). Das FM-System stellt eine GISgestützte, relationale Datenbank dar, in die die Aufnahmewerte vor Ort eingegeben werden. Das FM-System wird seit 2005 verwendet und bietet vor allem die folgenden Vorteile:

- 1. Die Visualisierung der Objektverteilung auf dem Plotbild erleichtert die Überprüfung der Aufnahme und das Wiederauffinden von Objekten bei der Wiederholungsaufnahme.
- 2. Die Voreinstellungen des Datenmodells sichern einheitliche Formate und korrekte Variablenzustände bei einfacher Eingabe bzw. Auswahl (z. B. Baumarten werden als Nummerncode verarbeitet, aber als Klartext aus einer Standardliste ausgewählt).
- 3. Datenprüfung auf Plausibilität und Vollständigkeit erfolgt vor Ort.
- 4. Eine nachträgliche Dateneingabe ist nicht mehr erforderlich.

Insgesamt gewährleistet die Verwendung des FM-Systems einen weitgehend reibungslosen Datenfluss und eine hohe Datenqualität.

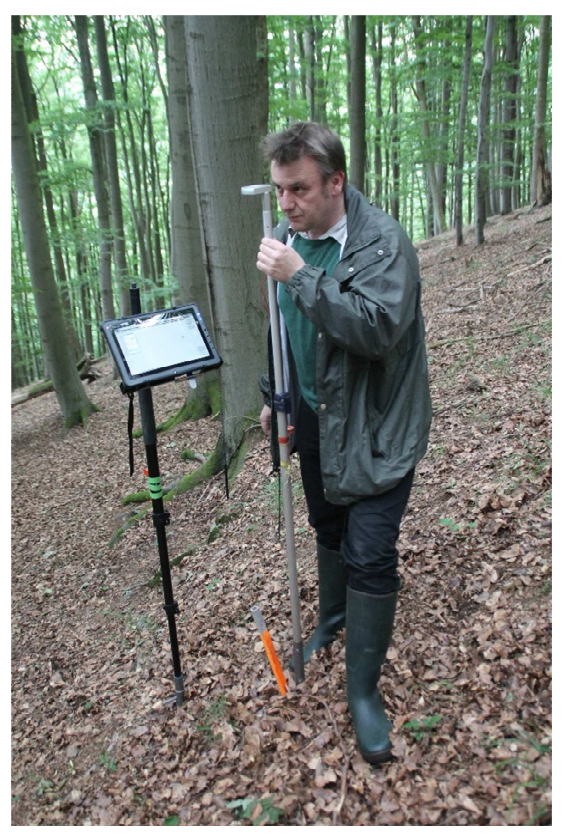

Abb. 2: Erfassung der Daten mittels Tablet PC.

# 3. Ausrüstung des Inventurteams

- 1. Suunto Bussole + Steckkerze
- 2. Bussolenstativ + Lattenrichter
- 3. Vertex
- 4. Transponder
- 5. Transponderstab
- 6. Neigungsmesser
- 7. Kluppe
- 8. Umfangmaßband
- 9. Tablet-PC
- 10. Stativ für Tablet-PC
- 11. Teleskop-Messlatte
- 12. zwei Maßbänder (20 m)
- 13. acht Fluchtstangen
- 14. Fluchtstangenhöcker
- 15. Handsäge zur Markierung der BHD-Messstelle (Markierungsrisser)
- 16. Aufnahmeanweisung

**Beachte:** Der Höhen- und Entfernungsmesser Vertex muss vor Arbeitsbeginn kalibriert werden. Die Kalibrierung darf erst erfolgen, wenn sich das Gerät an die Umgebungstemperatur angepasst hat. Befindet sich der Vertex an der frischen Luft, kann dies bis zu 15 Minuten dauern. Um erneute Temperaturschwankungen zu vermeiden, sollte das Gerät während der Inventurarbeiten auf keinen Fall in der Hosentasche oder unter der Jacke mitgeführt werden.

# 4. Aufbau der Kernflächen

Die i. d. R. 100 x 100 m großen Kernflächen werden in 20 x 20 m große Rasterflächen unterteilt (Abb. 3: Standardisierter Aufbau einer Kernfläche. (Abkürzungen: DB = Derbholz; VJ = Verjüngung)

). Der Rasterflächenmittelpunkt sowie die Eckpunkte der Rasterflächen werden im Gelände dauerhaft mit einem Vierkant-Aluminiumprofil markiert. Die Mittelpunktprofile erhalten neben einer roten Einfärbung eine dauerhafte, alphanumerische Bezeichnung: Ausgehend von der SW-Ecke werden die Rasterflächen der Abszisse (x-Achse) der Kernfläche mit Großbuchstaben in aufsteigender Reihenfolge und die Quadranten der Ordinate (y-Achse) in absteigender Reihenfolge benannt (z. B. A5 für den Mittelpunkt des SW-Eckquadranten einer 100 x 100 m großen Kernfläche).

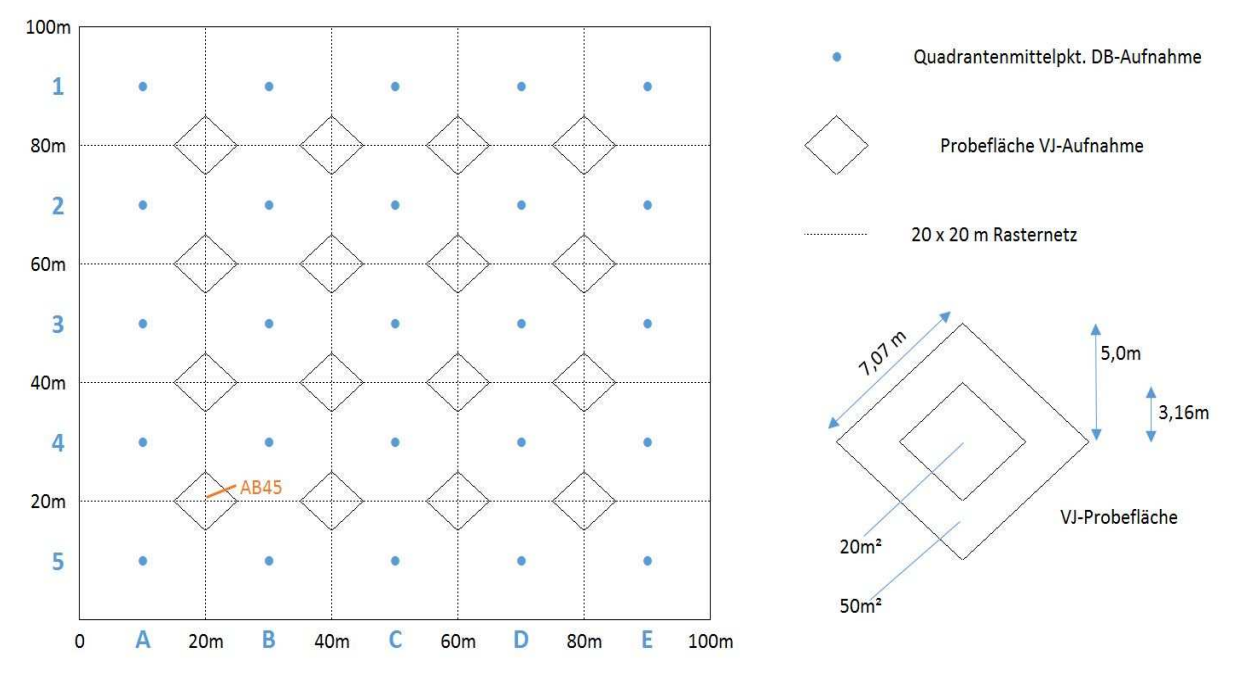

Abb. 3: Standardisierter Aufbau einer Kernfläche. (Abkürzungen: DB = Derbholz; VJ = Verjüngung)

Die inneren Quadranten-Eckpunkte erhalten eine aus den Mittelpunktbezeichnungen der angrenzenden Rasterflächen abgeleitete Benennungen, z. B. AB45 für den zwischen den Rasterflächen A4, A5, B4 und B5 liegenden Eckpunkt (s. Abb. 3: Standardisierter Aufbau einer Kernfläche. (Abkürzungen:  $DB = Derbholz$ ;  $VJ = Verjüngung$ )

).

Die inneren Quadranten-Eckpunkte sind gleichzeitig die Mittelpunkte der Aufnahmeflächen der Gehölzverjüngung (s. Kap. 1.4 "Verjüngungsaufnahme").

# 5. Aufnahmekompartimente

Die Vielzahl unterschiedlicher Einzelobjekte, aus denen die Gehölzstruktur eines Waldes aufgebaut wird (Verjüngung, lebende Bäume ab der Derbholzgrenze von ≥ 7 cm BHD, stehendes und liegendes Totholz etc.), macht es notwendig, auch die Erfassungsmethoden und Aufnahmeparameter entsprechend zu differenzieren. Der Gehölzbestand wird daher in verschiedene Aufnahmekompartimente nach den Kriterien Höhe und BHD eingeteilt. Die einzelnen Aufnahmekompartimente sind folgendermaßen definiert:

## Stehender Derbholzbestand

erfasst werden:

• Alle senkrecht oder schräg stehenden, lebenden und toten Bäume mit einem BHD ≥ 7 cm (mit Rinde, falls vorhanden).

• Alle toten und lebenden Baumstümpfe mit einem BHD ≥ 7 cm (mit Rinde, falls vorhanden). Der Winkel zwischen der Längsachse der Objekte und der Geländeebene ist > 10 Gon. Ist der o.g. Winkel ≤ 10 gon zählen die Gehölzobjekte zum liegenden Derbholzbestand.

## Liegender Derbholzbestand

Zum liegenden Derbholzbestand gehören alle linienhaften Gehölzobjekte, deren Längsachse ≤ 10 gon zur Geländeebene geneigt ist.

erfasst werden:

• Alle liegenden Gehölzobjekte (tot oder lebend) ab einem Durchmesser am stärkeren Ende (gebrochene Stücke) bzw. BHD (geworfene Bäume) ≥ 7 cm (mit Rinde, falls vorhanden).

Es gibt keine Längenuntergrenze für die Erfassung des liegenden Derbholzes.

### Verjüngung

• Alle lebenden Gehölzpflanzen außer Keimlingen mit einem BHD < 7 cm. Keimlinge sind daran zu erkennen, dass sie noch nicht verholzt sind und noch Keimblätter tragen.

# 6. Ablauf der Strukturaufnahme

# 1.1 Vorbereitung

Nach Aufsuchen der Kernfläche werden zur besseren räumlichen Orientierung die vier Eckpunkte des aufzunehmenden Quadranten mit Fluchtstangen abgesteckt. Anschließend wird im FM-DataCollector im Layer "Kernfläche" eine Plotbeschreibung einmalig für die gesamte Kernfläche angelegt. Folgende Angaben fließen in die Beschreibung mit ein:

**KF-Nummer:** Nummer der betreffenden Kernfläche im Naturwald

**NWID:** Registriernummer des NW

**Kalenderjahr:** Jahr der Aufnahme

**Aufnahmemethode:** Methodenschlüssel, der in die spätere statistische Auswertung einfließt **Bemerkung:** Bemerkungsfeld für Besonderheiten

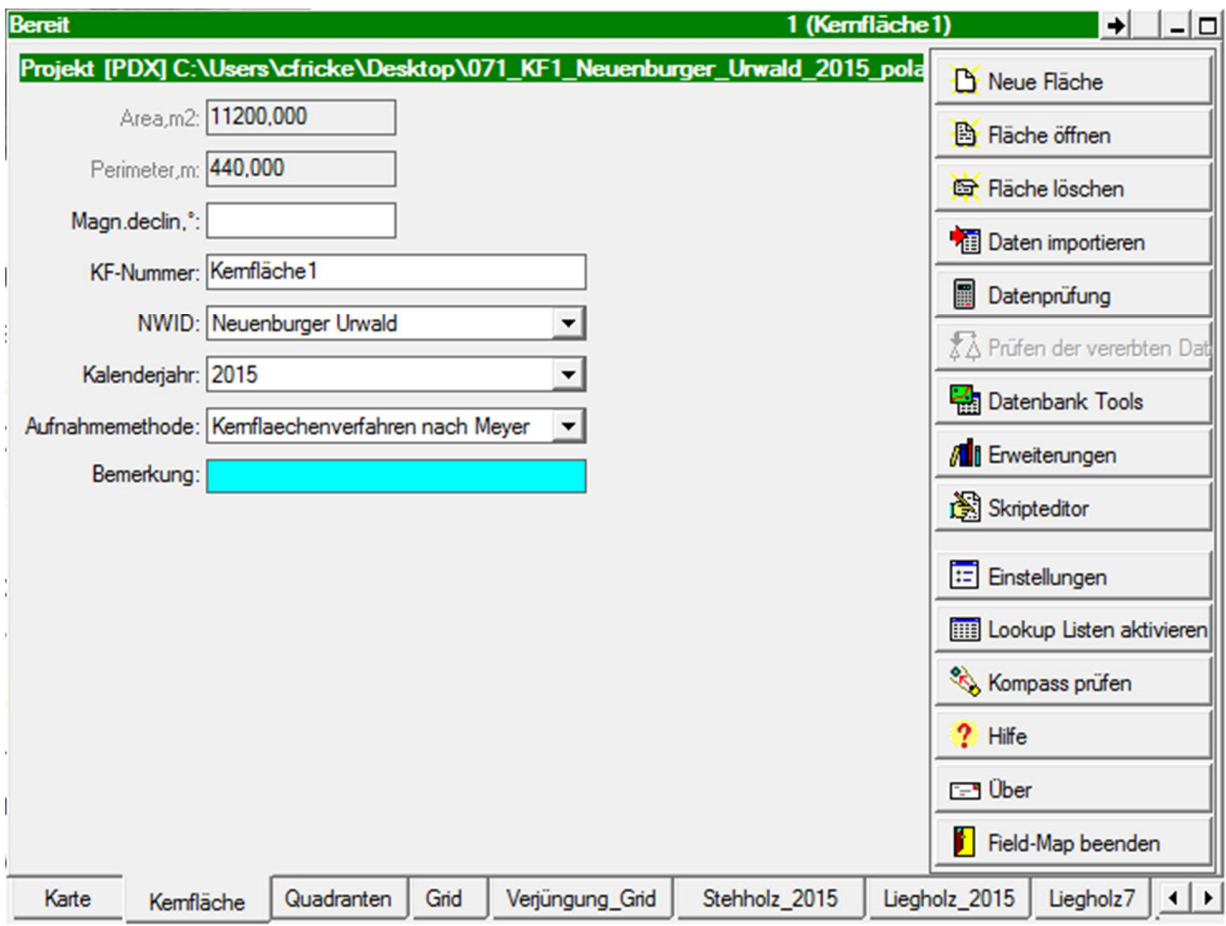

Abb. 4: Plotbeschreibung und Navigationsleisten im Fieldmap-DataCollector.

## 1.2 Aufnahme des Stehenden Bestandes

Zu Beginn der Aufnahme des stehenden Bestandes wird das Bussolenstativ mit aufgesteckter Suunto-Bussole am Quadranten-Mittelpunkt aufgestellt und durch einen am Stativ befestigten Lattenrichter (Libelle) in eine lotrechte Position gebracht.

Person 1 des Inventurteams steht am Bussolenstativ, misst Winkel und Entfernungen zu den Objekten und bedient den Feldcomputer. Person 2 läuft innerhalb der Quadranten die Objekte an und führt die Durchmesser- und Neigungsmessungen durch. Die Aufnahme sollte in der Reihenfolge der nachstehenden, fettgedruckten Begriffe durchgeführt werden:

**Azimut (Gon):** Person 1 misst vom Quadranten-Mittelpunkt aus den Horizontalwinkel (Abweichung von Nord in Gon) des Objekts. Person 2 stellt den Transponderstab als Peilungshilfe unmittelbar vor die Baummitte.

Geländeabstand (m): Person 1 misst mit dem Vertex<sup>1</sup> die Geländeentfernung zwischen Quadranten-Mittelpunkt und Objekt. Der Zielpunkt ist der Transponder<sup>2</sup> an der Vorderseite der Baummitte in Brusthöhe. Steht der Baum im geneigten Gelände, befindet sich der Transponder in der bergseitig gemessenen Höhe von 1,3 m vor der Baummitte.

**BHD (mm):** Der BHD (Abb. 6) wird vom Quadranten-Mittelpunkt aus gesehen immer von der linken Baumseite mit einer Kluppe gemessen. Person 2 führt die Kluppschenkel mit **sanftem** Druck rechtwinklig zur Stammachse gegen den Baum und liest den BHD ab. Die Messschiene der Kluppe zeigt bei der Messung immer genau auf das Bussolenstativ am Mittelpunkt des Quadranten! In geneigtem Gelände

-

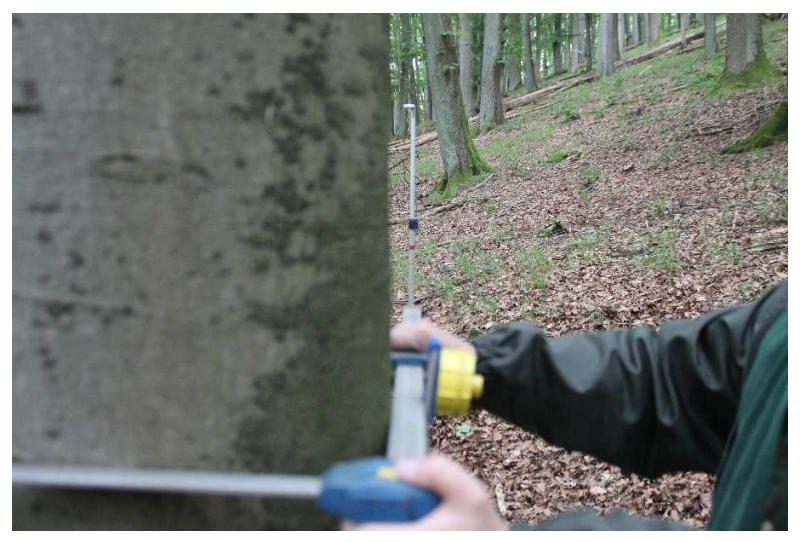

Abb. 5: Messung des BHD in 1,3 m Höhe. Die Messschiene der Kluppe zeigt exakt auf den Mittelpunkt. Im geneigten Gelände befindet sich die Messstelle in der bergseitig gemessenen Höhe von 1,3 m.

ist der BHD in der bergseitig gemessenen Höhe von 1,3 m zu erfassen.

<sup>1</sup> Ein auf Ultraschallbasis arbeitendes Messgerät für Entfernungs-, Höhen- und Neigungsmessungen

<sup>&</sup>lt;sup>2</sup> Empfänger für die vom Vertex ausgesendeten Ultraschallwellen

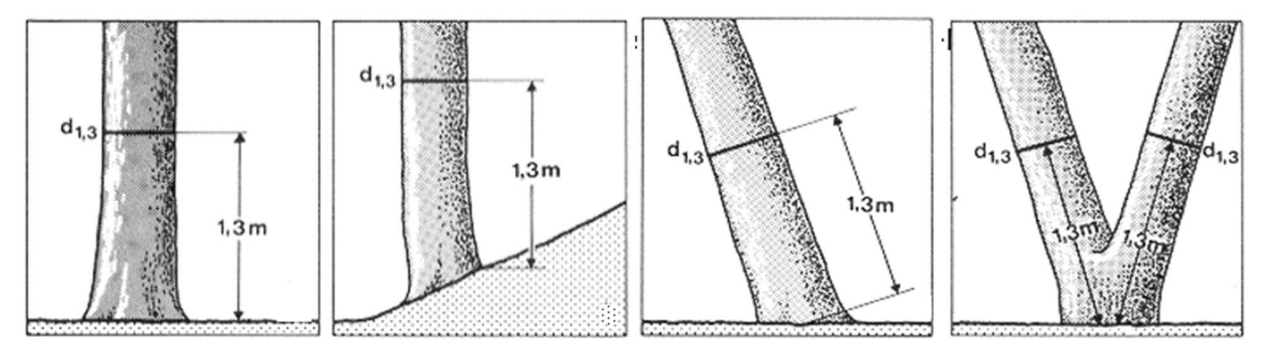

Abb. 6: Definition des Brusthöhendurchmessers (aus Kramer und Akca, 1996).

Um Unregelmäßigkeiten der Messhöhen des BHD bei Erstinventuren zu vermeiden, sollte unbedingt bei jeder Messung der Transponderstab (1,3 m hoch) vor oder neben den Baum gestellt werden

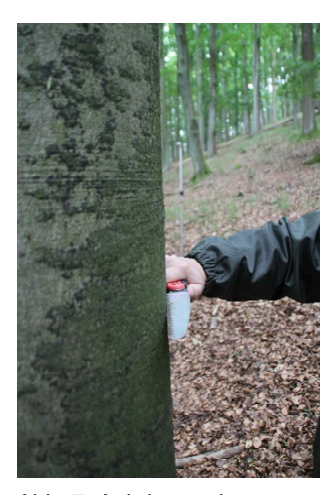

**Markierungsrisser:** Zur dauerhaften Markierung der BHD-Messstelle bringt Person 2 mit einer Handsäge einen sog. Markierungsrisser an der Rinde des Baumes an. Dieser verläuft rechtwinklig zur Stammachse des Baumes in Richtung des Bussolenstativs am Mittelpunkt des Quadranten. Es ist darauf zu achten, den Sägeschnitt vorsichtig anzubringen, damit nur die Borke aber nicht der Bast verletzt wird. Bei Wiederholungsaufnahmen ist der BHD exakt an der markierten Stelle zu messen. Der alte Markierungsrisser ist ggf. zu erneuern. Bei toten Bäumen ist das Anbringen des Rissers nicht erforderlich, da dieser bei der Folgeinventur i.d.R. nicht mehr zu erkennen sein wird.

Abb. 7: Anbringen des Markierungsrissers an der BHD Messstelle.

**veränderte Messhöhe des BHD (dm):** Wenn die Messung des Durchmessers in 1,3 m Höhe bedingt durch tief ansetzende Äste, Schäle, Krebsstellen oder andere Störungen nicht sinnvoll erscheint, wird die Messstelle in einem Bereich zwischen 0,5 bis 2,3 m Höhe verschoben. Wenn möglich, soll die Messstelle nach oben verschoben werden.

Wurde die Messstelle versetzt, so ist ein Eintrag in das entsprechende Datenfeld im FM-DataCollector erforderlich ("veränderte Messhöhe, Eingabe in dm).

Wird bei der Folgeinventur festgestellt, dass in der Vorinventur der Markierungsrisser nicht in der korrekten Höhe angebracht wurde, so ist dennoch die alte Messstelle anzunehmen. Die veränderte Messhöhe ist wiederum im Feld "veränderte Messhöhe, dm" im FM-DataCollector zu dokumentieren (s. Abb. 8: Liste der Basisdaten zu jedem Objekt im stehenden Bestand im FieldMap-DataCollector. Im rot umrahmten Feld ist die veränderte Messhöhe einzutragen (in **dm**). ).

| ID   | Klasse     | Art          | Höh <sub>!</sub> | Basic data | DBH-H |                            |            |                          |  |
|------|------------|--------------|------------------|------------|-------|----------------------------|------------|--------------------------|--|
| 11   | LSv        | Buche        | 36,30            |            |       | BHD, mm: 552               |            |                          |  |
| 21   | LSv        | Buche        | 38,00            |            |       |                            |            |                          |  |
| 31   | LSv        | Buche        | 37,90            |            |       | Höhe, m: 37,90             |            |                          |  |
| 41   | LSv        | Buche        |                  |            |       | Kronenansatz, m: 19,30     |            |                          |  |
| 51   | TSs H-Mess | Buche        | 6,50             |            |       |                            |            |                          |  |
| 61   | LSv        | Buche        |                  |            |       |                            | Art: Buche | $\cdot$                  |  |
| 71   | LSv        | Buche        |                  |            |       | Klasse: LSv                |            | 黒                        |  |
| 81   | LSv        | <b>Buche</b> | 39,80            |            |       |                            |            |                          |  |
| 91   | LSv        | Buche        | 38,50            |            |       | veränderte Meßhöhe, dm: 18 |            |                          |  |
| 101  | LSv        | Buche        | 41,80            |            |       | Mortalitätsursache:        |            | $\cdot$                  |  |
| 111. | LSv        | Buche        |                  |            |       |                            |            |                          |  |
| 121  | LSv        | Buche        |                  |            |       | Zersetzungsgrad:           |            | $\blacktriangledown$     |  |
| 131  | LSv        | Buche        |                  |            |       | Schicht:                   |            | $\overline{\phantom{a}}$ |  |
|      | 141 LSv    | Buche        |                  |            |       |                            |            |                          |  |
|      | 151 LSv    | Buche        | 1,10             |            |       | Besonnung:                 |            | $\overline{\phantom{a}}$ |  |
| 161  | LSv        | Buche        | 35,70            |            |       | HABITAT1:                  |            | $\bullet$                |  |
| 171  | LSv        | Buche        |                  |            |       |                            |            |                          |  |
| 191  | LSv        | Buche        |                  |            |       | HABITAT2:                  |            | $\star$                  |  |
|      | 201 LSv    | Buche        |                  |            |       | HABITAT3:                  |            | $\star$                  |  |

Abb. 8: Liste der Basisdaten zu jedem Objekt im stehenden Bestand im FieldMap-DataCollector. Im rot umrahmten Feld ist die veränderte Messhöhe einzutragen (in **dm**).

**Neigung (%):** Die Neigung zwischen Quadranten-Mittelpunkt und Objekt wird bestimmt, indem Person 2 vom Objekt aus mit dem Neigungsmesser die Augen von Person 1 anvisiert. Sind die Personen nicht gleich groß, ist an Person 1 ein Punkt zu vereinbaren, der der Augenhöhe von Person 2 entspricht.

Baumart: Aus dem Dropdownmenü des Feldes "Art" im FM-DataCollector wird jedem Objekt eine Baumart zugeordnet. Wenn keine eindeutige Bestimmung der Art möglich ist (z. B. bei den Ulmenarten), kann auch nur die Gattung verschlüsselt werden. Kann die Baumart bei stark zersetzten Baumstümpfen oder Stubben nicht bestimmt werden, besteht die Option "Nadelholz" oder "Laubholz" zu verschlüsseln.

**Klasse:** Nachdem der jeweilige Baum, Baumstumpf oder Stubben eingemessen worden ist, wird dem Objekt ein Zustandstyp (= Klasse) zugeordnet. Die Klasse setzt sich aus drei Unterklassen zusammen:

- 1. Lebensklasse (LKL) z. B. lebend = L
- 2. Positionsklasse (PKL) z. B. stehend = S
- 3. Kompartimentsklasse (KKL) z. B. vollständig = v

Ein lebender, stehender und vollständiger Baum würde somit die Klasse "LSv" erhalten.

|                |                                                                                                    | Klassenzuordnung | Weiter zu  |                          |                |
|----------------|----------------------------------------------------------------------------------------------------|------------------|------------|--------------------------|----------------|
| Nr.            | Kriterien                                                                                                    | <b>LKL</b>       | <b>PKL</b> | <b>KKL</b>               | Nr.            |
| 1              | Objekt eindeutig lebend                                                                                                    | L                |            |                          | 3              |
|                | Nicht so                                                                                                    |                  |            |                          | $\overline{2}$ |
| 2              | Objekt eindeutig tot                                                                                                    | т                |            |                          | 5              |
|                | Keine eindeutige Zuordnung                                                                                                    | A                |            |                          | 3              |
| 3              | Senkrecht stehend (> 10 gon zur Horizontalebene)                                                                                                    | L/A              | S          |                          | 4              |
|                | Liegend (≤ 10 gon zur Horizontalebene)                                                                                                    | L/A              | L          |                          | 4              |
|                | Keine relevanten Kronen- und/oder Starkastverluste (< 25 % der<br>Krone)                                                                                                    | L/A              | S/L        | $\mathsf{V}$             |                |
| 4              | Relevante Kronen- und/oder Starkastverluste (≥ 25 % der Krone)<br>WICHTIG: darunter ist nicht das Zurücktrocknen unterständiger<br>Bäume zu verstehen, diese werden als LSv verschlüsselt | L/A              | S/L        | (v)                      |                |
|                | Senkrecht stehender Stammbruch ≥ 1,3 m mit lebendem<br>Reststumpf (vitale Borke, lebende Knospen an Ästen)                                                                                | L/A              | S          | s                        |                |
|                | Stubben < 1,3 m mit und ohne Stockausschlag mit eindeutig<br>vitaler Borke                                                                                                    | L/A              | S          | (s)                      |                |
| 5              | Senkrecht stehend (s. o. 3)                                                                                                    | т                | S          |                          | 8              |
|                | Liegend (s. o. 4)                                                                                                    | т                | L          |                          | 7              |
| $\overline{7}$ | Baumkomponenten (Wurzel, Stamm(stück), Krone)<br>unterscheidbar                                                                                                    | т                | L          |                          | 8              |
|                | Baumkomponenten nicht unterscheidbar                                                                                                    | T                | L          | s<br>$\mathsf{v}$<br>(v) |                |
|                | Alle Baumkomponenten zumindest in Teilen vorhanden (Wurzel,<br>Stamm, Krone (mit Grobästen und Feinreisig)                                                                                | т                | S/L        |                          |                |
| 8              | Alle Baumkomponenten zumindest in Teilen vorhanden, aber<br>Feinreisig fehlend                                                                                                    | т                | S/L        |                          |                |
|                | Mindestens eine Komponente fehlend                                                                                                    |                  |            |                          | 9              |
| 9              | Stamm(stück) und Kronen(stück), Wurzel abgetrennt                                                                                                    | т                | L          | sk                       |                |
|                | Nicht so                                                                                                    | т                | S/L        |                          | 10             |
| 10             | Wurzelteller und Stammstück (Höhe Stammstück $\geq 0.3$ m),<br>Wurzelteller z. T. oder ganz aus dem Boden gehoben                                                                         | т                | L          | <b>WS</b>                |                |
|                | Einzelkomponente                                                                                                    | Т                | S/L        | $\overline{\phantom{a}}$ | 11             |
| 11             | Wurzelteller (Höhe Stammstück, falls vorhanden < 0,3 m)                                                                                                    | Τ                | S/L        | w                        |                |
|                | Kein Wurzelteller                                                                                                    | T                | S/L        |                          | 12             |
| 12             | Stammstück oder Starkast (auch die aus dem Kronenbereich des<br>stehenden Bestandes stammenden Objekte)                                                                                   | Τ                | S/L        |                          | 13             |
|                | Krone oder Kronenteil (außer einzelnen Starkästen aus dem<br>Kronenbereich des stehenden Bestandes)                                                                                       | T.               | S/L        | k                        | $\blacksquare$ |
|                | Stubben (= Stümpfe < 1,3 m Höhe)                                                                                                    | T.               | S          | (s)                      |                |
| 13             | Starkast, Stammteil oder Stumpf (im Boden steckende<br>Splitterstücke werden als liegend angesprochen)                                                                                    | Τ                | S/L        | s                        |                |

Tab. 1: Schlüssel zur Klassifikation der oberirdischen Gehölzobjekte des Derbholzbestandes.

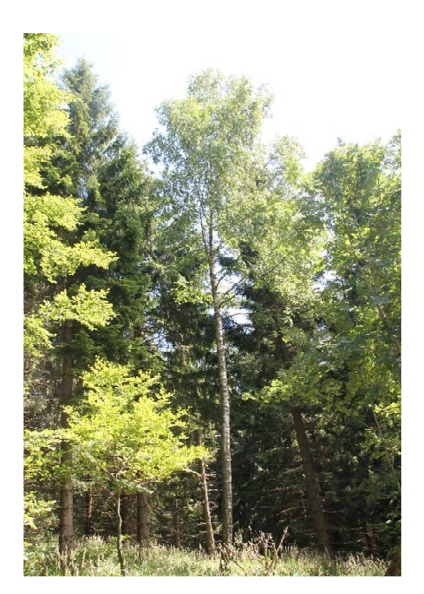

Abb.9: Birke der Klasse LSv (lebendstehend-vollständig

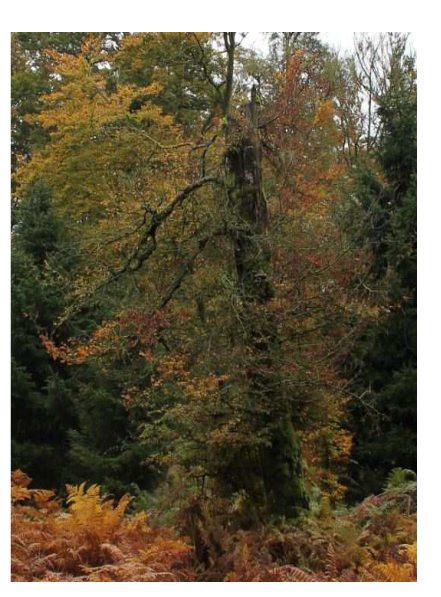

Abb. 1: Buche mit altem Stammbruch; Klasse LSs (lebend-stehend-Stumpf).

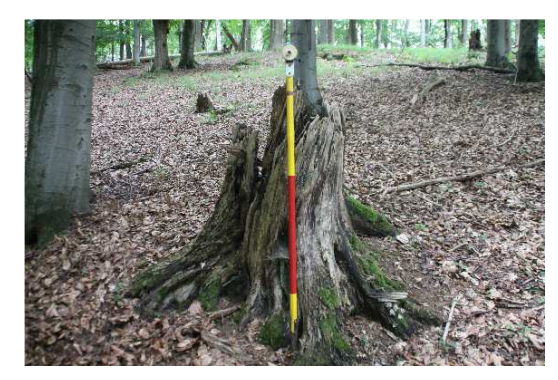

Abb. 11: Stubben der Klasse TS(s) (Tot-Stehend-Stammstück); Höhe < 1,3 m, Durchmesser ≥ 7 cm.

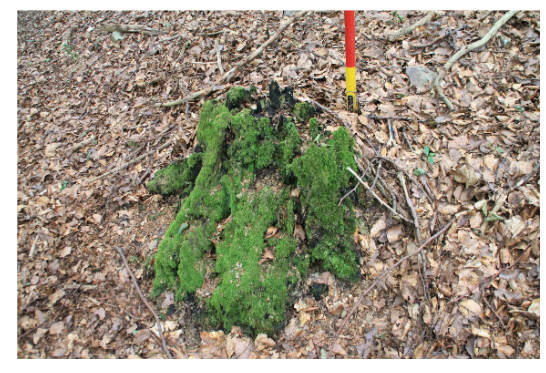

Abb. 12: Stark zersetzter Stubben der Klasse TS(s).

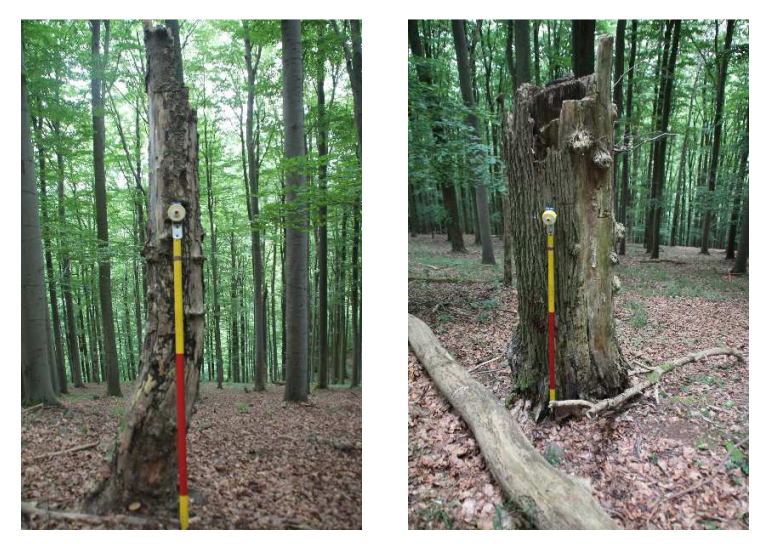

Abb.: 13: Stubben der Klasse TSs: tot-stehend-Stammstück; Höhe ≥ 1,3 m Durchmesser ≥ 7 cm.

**Schicht:** Einordnung der lebenden Einzelbäume in die Bestandesschichten Ober-, Mittel-, Unterschicht und Überhalt bezogen auf alle Baumarten innerhalb einer Kernfläche. Toten Objekten werden keine Schichten zugeordnet.

OBER: Höhe  $\geq 2/3$  h<sub>o</sub><sup>3</sup>

MITTE: Höhe  $\geq 1/2$  und < 2/3 h<sub>o</sub>

UNTER: Höhe  $< 1/2$  h<sub>o</sub>

UEBER: Überhälter

#### **Mortalitätsursache:**

- D = konkurrenzbedingt bzw. dichteabhängig
- E = exogene Ursachen abiotischer oder biotischer Natur
- $A =$ altersbedingt
- M = durch menschlichen Einfluss
- $? =$  unbekannt

-

- **Zersetzungsgrad:** Toten Objekten werden die folgenden Zersetzungsgrade zugeordnet:
- $1 =$  frisch abgestorben
- 2 = beginnende Zersetzung

3a = fortgeschritten zersetzt; Holz mit "weichfaulen" Anteilen < 50 % des Volumens. Eiche und andere Kernhölzer mit zersetztem Splint, aber beilfestem Kernholz

<sup>&</sup>lt;sup>3</sup> h<sub>o</sub> (Oberhöhe, Weise`sche) : Die Höhe des Grundflächenmittelstamms der 20% stärksten Bäume einer Baumart eines Bestandes

 $3b =$  fortgeschritten zersetzt; Holz mit "weichfaulen", nicht mehr beilfesten Anteilen > 50 % des Volumens, Umrisse aber noch klar erkennbar.

4 = stark zersetzt, vermodert; Umriss nicht mehr klar erkennbar, liegendes Holz bereits zu einem erheblichen Teil in den Boden eingesunken.

**Besonnung:** Bei Totholz anzusprechen; bezieht sich auf die Lichtverhältnisse in der Vegetationszeit; Klassifizierung:

SCHA = überwiegend beschattet

MITTL = mittlere Verhältnisse

SONN = überwiegend besonnt

**Habitat:** Folgende Habitate werden bei lebenden und toten Objekten angesprochen:

- Rindenverletzung: Nicht überwallte, rindenlose Störstellen an der Stammoberfläche (≥ 10 cm Länge oder Breite), wie z. B. Schlag- oder Fällschäden, Schälstellen, offene Risse, Rindentaschen oder Blitzrisse etc.
- Stammhöhle oberhalb 50 cm Höhe und unterhalb der Krone: Stammverletzung mit erkennbarer Hohlraumbildung, z. B. Asthöhle (durch Astabbruch und Morschung entstanden), Spechtlöcher und -höhlen, Höhle mit oder ohne Mulmsubstrat, ausgehöhlter Stamm etc.
- Stammfußhöhle unterhalb 50 cm Höhe: Verletzungen des Baumes im unmittelbaren Stammfußbereich, z. B. Rückeschäden, Aushöhlungen durch Pilzbefall etc.
- Konsolenpilze: Pilzkonsolen (mehrjährige, lebende, tote oder stark zersetzte Fruchtkörper) von z. B. Zunderschwamm, rotrandigem Baumschwamm, Schwefelporling, Trameten etc. erkennbar (Artangaben, Alter und Zustand werden nicht berücksichtigt).
- Schleimfluss/Nekrosen: lokales Absterben und Aufplatzen der Rinde, teilweise mit Saftausfluss, auch nekrotische Veränderung und Aufbauchungen bei Buche (mehrere Austrittstellen müssen deutlich sichtbar sein).
- Moose/Flechten: Decken aus Moosen und/oder Blatt-/Strauchflechten. Bei stehenden Bäumen werden die unteren 3 m, bei liegenden Objekten die Oberseiten auf ganzer Länge angesprochen. Das Merkmal wird erst ab 33 % Bedeckung der Stammoberfläche mit Moosen oder Flechten vergeben.

**Höhe (m):** Pro Kernfläche werden je Baumart über die gesamte BHD-Spanne verteilt 20 Höhen gemessen. Die gemessenen Bäume sollen die gegebene BHD-Spanne der betreffenden Baumart möglichst gleichmäßig abdecken. Es bietet sich an, pro Quadrant je Baumart den stärksten, mittleren und dünnsten Stamm in die Höhenmessung einzubeziehen. Bei Wiederholungsinventuren müssen alle in der Voraufnahme erfassten Höhen erneut gemessen werden. Sind Höhen aus der Altaufnahme vorhanden, ist dies im FM-DataCollector daran zu erkennen, dass sich im Feld "Höhe, m" bereits ein Wert aus der Voraufnahme befindet. Im Feld "Kronenansatz, m" befindet sich dabei kein Wert aus der Voraufnahme.

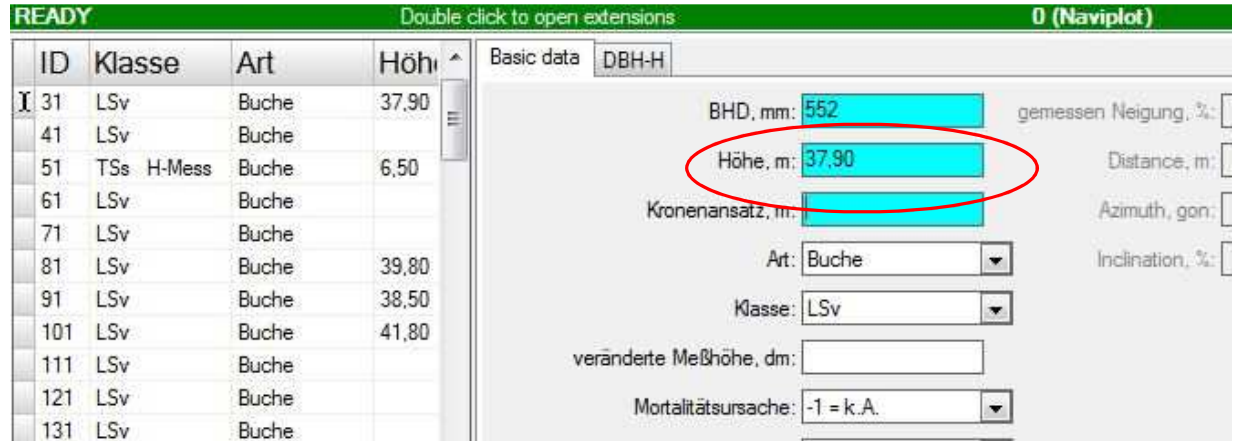

Abb. 14: Erscheint im FieldMap-Datacollector im Feld "Höhe, m" bereits ein Wert aus der Voraufnahme, so ist die Höhe dieses Baumes erneut zu messen.

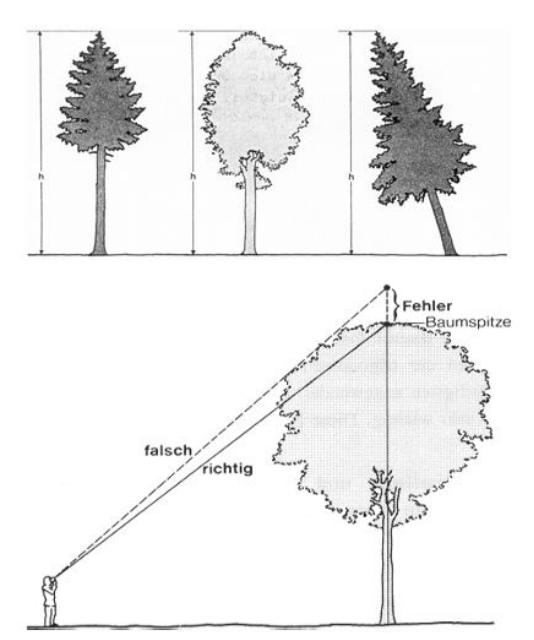

Messungen mit ausreichender Genauigkeit sind bei Laubbäumen i. d. R. nur im laublosen Zustand möglich. Bei der Höhenmessung ist es wichtig, nicht unmittelbar den Kronenrand anzupeilen (s. Abb. 11). Dies kann zu einer regelmäßigen Überschätzung der Höhe führen.

**Beachte:** Vollständige Höhenmessungen sind für Stümpfe, Stubben (Klassen: TS(s), TSs, LS(s), LSs)) und für alle Bäume mit Relevanten Kronen- und/oder Starkastverlusten von  $\geq$  25 % der Krone (Klassen =  $TS(v)$ ,  $LS(v)$ ,  $AS(v)$ ) durchzuführen.

**KRONENANSATZ:** Die Höhe des Kronenansatzes wird nur bei lebenden, stehenden und vollständigen Bäumen (Klassen: LSv, LS(v)) gemessen. Sie bezieht sich ausschließlich auf die Primärkrone, d.h. dass

Abb. 15: Definition der Baumhöhe und Technik der Höhenmessung (aus KRAMER u. AKÇA, 1996, verändert).

Wasserreiser und Klebäste bei der Messung unberücksichtigt bleiben. Der Kronenansatz ist folgendermaßen definiert (Abb. 15):

- **Nadelholz:** Der Ansatz des untersten Quirles mit mindestens 3 grünen Ästen (Ausnahme: alte Kiefer).
- **Laubholz und alte Kiefer:** Der Ansatz des ersten grünen Primärastes (Primärkrone).

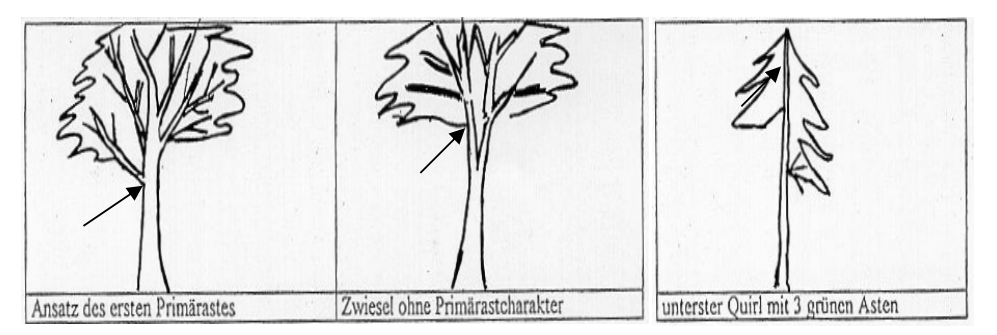

Abb. 16: Messpunkte für den Kronenansatz bei Nadel- und Laubholz.

**ID-Nummer:** Für jedes erfasste Objekt wird eine zweigliedrige ID-Nummer vergeben, welche sich aus der "Erst-" und der "Zweit-ID" zusammensetzt (vgl. Kap.7). Beginnend mit der Erst-ID "1" im stehenden Bestand, werden die Objekte in der Reihenfolge ihrer Erfassung fortlaufend nummeriert. Handelt es sich um Bäume, die nicht unterhalb der Brusthöhe gegabelt sind, so erhält die Zweit-ID ebenfalls den Wert "1". Das erste Objekt im stehenden Bestand erhält also die Objektnummer 1.1, das zweite Objekt die 2.1, das dritte Objekt die 3.1 usw. (Abb. 16). Nach Abschluss der Erfassung des stehenden Bestandes im ersten Quadranten der Kernfläche wird die Nummerierung im zweiten Quadranten an die Nummerierung im ersten Quadranten, beginnend mit dem nächsten 10er-Zahlenblock, fortgeführt. Die Nummerierung der Voraufnahmen wird in jedem Fall beibehalten, auch wenn sie von diesem System abweicht.

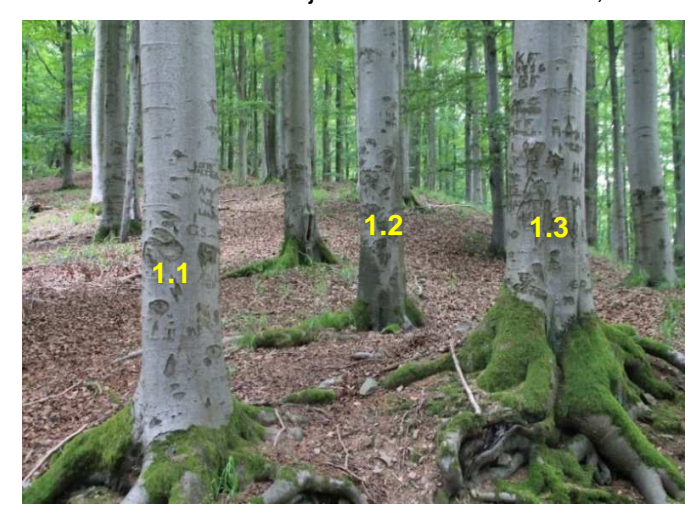

Abb. 17: Vorgehensweise bei der Vergabe der ID´s im stehenden Bestand.

Zwieselt sich der Baum unterhalb von 1,3 m Höhe, so wird jeder Schaft einzeln als ein eigenes Objekt eingemessen. Jedes der Objekte erhält die gleiche "Erst-ID" aber eine unterschiedliche ..Zweit-ID" (eine sogenannte Folge-ID). Der Ursprung beider Objekte aus einem Kernwuchs wird dadurch deutlich gemacht.

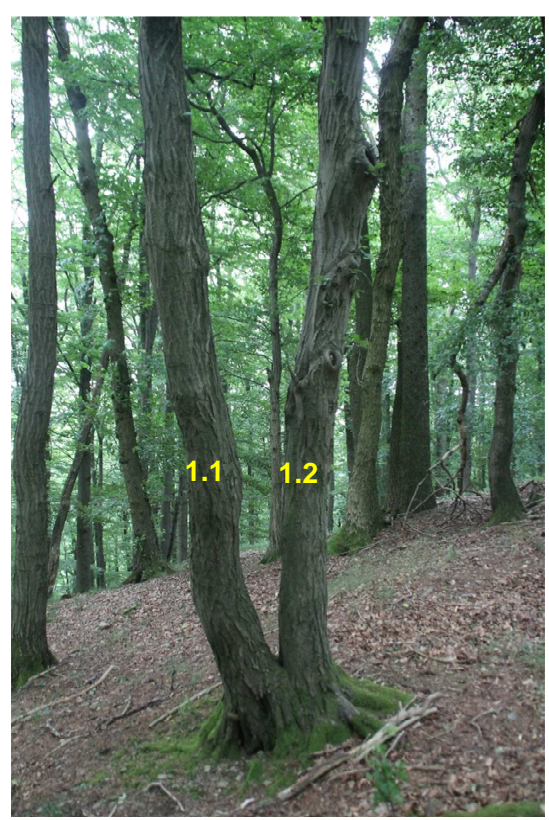

Abb. 18: Vergabe von Erst- und Zweit-ID bei Objekten die einem Ursprung zuzuordnen sind.

In FM werden die ID´s als ganze Zahlen verwaltet, die dann beispielsweise als "11" (für Objekt ID 1.1) oder "21" (für Objekt ID 2.1) abgebildet werden.

## 1.3 Aufnahme des liegenden Bestandes

Die Aufnahme des liegenden Bestandes schließt sich an die Erfassung des stehenden Bestandes an. Sie wird abhängig von der Stärke des Durchmessers in zwei Varianten untergliedert:

Variante 1 - "Liegholz 20": In der ersten Variante wird alles liegende Holz mit einem Durchmesser ≥ 20 cm am stärkeren Ende erfasst. In seltenen Fällen kommen auch liegende, lebende Objekte vor. Diese werden ab einem BHD ≥ 7 cm aufgenommen.

Es werden bei toten als auch lebenden Objekten Anfangs- und Endpunkte eingemessen und jeweils zwei Durchmesser pro Objekt zur Volumenermittlung bestimmt.

Variante 2 - "Liegholz 7": In der zweiten Variante wird alles liegende, tote Holz ab einem Durchmesser von 7 cm bis < 20 cm aufgenommen. Bei der Variante "Liegholz 7" werden im Gegensatz zum "Liegholz 20" keine Koordinaten der Objekte aufgezeichnet. Die Erfassung erfolgt quadrantenbezogen in Listenform.

## 1.3.1 Aufnahme "Liegholz 20"

Liegholz-Objekte werden von demjenigen Quadranten aus eingemessen, in welchem sich der Fußpunkt des jeweiligen Objektes befindet (i.d.R. das stärkere Ende).

Um ein liegendes Objekt zu erfassen, werden die Koordinaten des Fuß- und Wipfelpunkts vom Quadranten-Mittelpunkt per Azimut (Gon), Geländeentfernung (m) und Neigung (%) eingemessen. Weiterhin werden zwei Durchmesser (D1 und D2) pro Objekt erfasst. Nach Eingabe der zuvor genannten Werte im FM-DataCollector erscheint das Liegholz-Objekt als Linienobjekt auf der Bildschirmoberfläche.

Anschließend werden zu dem eingemessenen Objekt weitere Attribute erhoben. Die Variablen werden in der folgenden Reihenfolge erfasst:

**Azimut (Gon):** Person 1 misst vom Quadranten-Mittelpunkt aus den Horizontalwinkel (Abweichung von Nord in Gon) des Fuß- und des Wipfelpunkts des Objekts ein. Der Transponderstab wird dabei von Person 2 als Peilungshilfe vor den einzumessenden Punkt gestellt.

**Geländeabstand (m):** Person 1 misst mit dem Vertex den Abstand zwischen Quadranten-Mittelpunkt und dem jeweiligen Fuß- und Wipfelpunkt. Der Transponderstab wird dabei von Person 2 vor den einzumessenden Punkt gestellt und dient als Zielpunkt.

**Neigung (%):** Die Neigung zwischen Quadranten-Mittelpunkt und dem Fuß- bzw. Wipfelpunkt wird bestimmt, indem Person 2 vom Objekt aus mit dem Neigungsmesser die Augen von Person 1 anvisiert.

**Durchmesser D1 und D2 (mm):** Der erste Durchmesser (D1) wird bei liegenden Bäumen mit noch vorhandener Wurzel (z.B. Klassen: TLv, TLws) auf Höhe des BHD gemessen.

Bei Liegholz-Objekten ohne Wurzel wird der D1 des Stammes, Zwieselabbruchs oder Astes am Anfang des Stücks erhoben. Der D2 wird i.d.R. in 3 m Entfernung von D1 gekluppt. Ist eine Messung nach 3 m Entfernung nicht möglich, so kann der Abstand zwischen D1 und D2 in 0,5-m-Schritten von D1 aus gesehen variiert werden (0,5 m, 1 m, 1,5 m, 2 m, 2,5 m usw.).

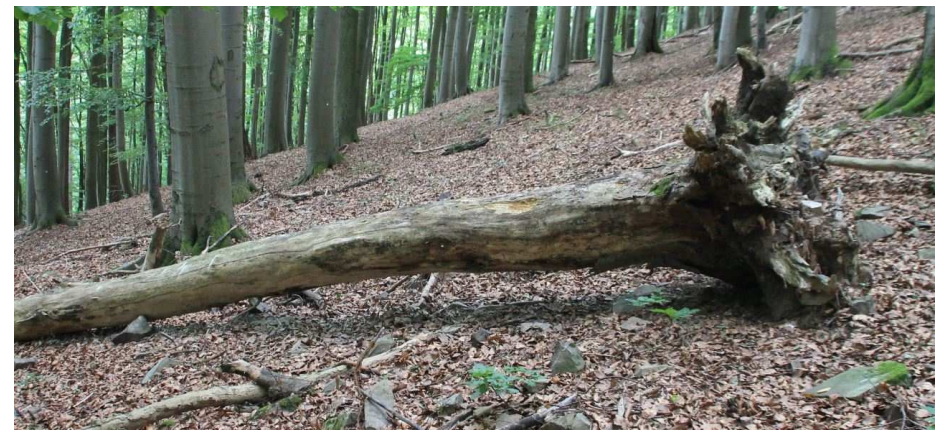

Abb.19: Liegholzobjekt mit Wurzel. Der D1 (Durchmesser 1) wird bei diesem Objekt auf Höhe des BHD erfasst, der D2 (Durchmesser 2) in 3 m Entfernung vom BHD.

**Messpunktabstand (dm):** Der unter dem vorherigen Punkt beschriebene Abstand zwischen D1 und D2 wird in FM dokumentiert.

**Baumart:** Die Verschlüsselung der Baumart erfolgt wie beim Stehholz (s. Kap.1.2).

**Klasse:** Wie den stehenden, werden auch den liegenden Objekten Klassen zugeteilt, die den Zustandstyp des Objektes beschreiben (s. Tab.1; S. 11). Die Klasse setzt sich auch im Liegholz aus drei Unterklassen zusammen:

- 1. Lebensklasse (LKL) z. B. tot =  $T$
- 2. Positionsklasse (PKL) z. B. liegend =  $L$

## 3. Kompartimentsklasse (KKL) z. B. vollständig = v

Ein toter, liegender und vollständiger Baum würde somit die Klasse "TLv" erhalten.

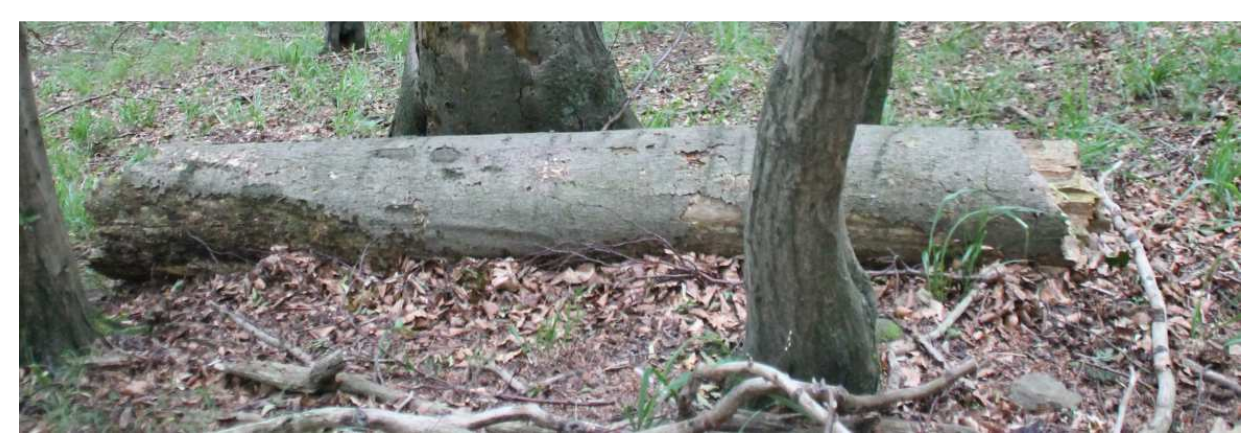

Abb. 20: Liegholz der Klasse TLs (Tot-Liegend-Stammstück). Der D1 (Durchmesser 1) wird am stärkeren Ende gemessen, der D2 (Durchmesser 2) idealerweise in 3 m Entfernung. Der Messpunkt-Abstand ist grundsätzlich variabel.

**Mortalitätsursache:** Nur bei toten Lieghölzern anzusprechen, die noch eine Wurzel aufweisen (Klassen: TLv, TL(v), TLws, TLw).

**Zersetzungsgrad:** Siehe Kap. 5.2 S.13

**Besonnung:** Siehe Kap. 5.2 S.13

**Lage:** Klassifizierung der Lage des Liegholzes auf dem gewachsenen Erdboden, gestaffelt nach den folgenden drei Klassen:

 $VOLL = vol$  aufliegend

- WVIE  $=$  >  $\frac{1}{4}$  der Länge aufliegend
- FREI = < ¼ der Länge aufliegend oder freischwebend

**Habitat:** Die Ansprache von Habitaten wird bei allen Liegholz-Objekten > 20 cm durchgeführt:

- Stammhöhle oberhalb 50 cm Länge vom Fußpunkt aus gesehen und unterhalb der Krone: Stammverletzung mit erkennbarer Hohlraumbildung, z. B. Asthöhle (durch Astabbruch und Morschung entstanden), Spechtlöcher und -höhlen, Höhle mit oder ohne Mulmsubstrat, ausgehöhlter Stamm etc.
- Stammfußhöhle unterhalb 50 cm Länge vom Fußpunkt aus gesehen: Verletzungen des Baumes im unmittelbaren Stammfußbereich, z. B. Rückeschäden, Aushöhlungen durch Pilzbefall etc.
- Konsolenpilze: Pilzkonsolen (mehrjährige, lebende, tote oder stark zersetzte Fruchtkörper) von z. B. Zunderschwamm, rotrandigem Baumschwamm, Schwefelporling, Trameten etc. erkennbar (Artangaben, Alter und Zustand werden nicht berücksichtigt).

• Moose/Flechten: Decken aus Moosen u./o. Blatt-/Strauchflechten. Bei liegenden Objekten werden die Oberseiten auf ganzer Länge angesprochen. Das Merkmal wird erst ab 33 % Bedeckung der Stammoberfläche mit Moosen oder Flechten vergeben.

**ID-Nummer:** Für jedes erfasste Liegholz-Objekt wird eine zweigliedrige ID-Nummer vergeben, welche sich aus der "Erst"- und der "Zweit-ID" zusammensetzt. Das erste erfasste Objekt pro Kernfläche erhält die ID 50011 (5001.1; wobei 5001=Erst-ID und 1=Folge-ID), das zweite Objekt die ID 50021 (5002.1), das Dritte die ID 50031 (5003.1) usw. (siehe auch Kap.7 "ID-System in Kernflächen). Wechselt ein Objekt zwischen Vor- und Folgeinventur seine Positionsklasse (vom stehenden in den liegenden Derbholzbestand), so behält es seine ursprüngliche ID bei. Bricht ein Starkast (≥ 20 cm Durchmesser am stärkeren Ende) zwischen Vor- und Folgeinventur aus einem stehenden Baum, so wird diesem eine Folge-ID des stehenden Ursprungsobjektes zugeordnet.

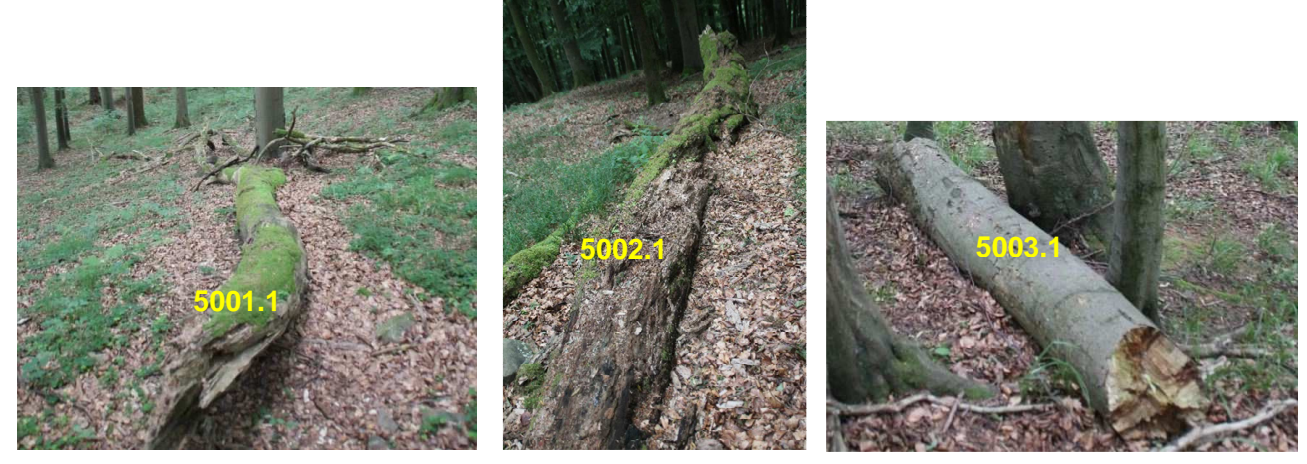

Abb. 21: Fortlaufende Nummerierung von Lieghölzern in der Kernfläche (hier allesamt TLs-Tot-Liegend-Stammstück).

Nach Abschluss der Erfassung des Liegholzes im ersten Quadranten der Kernfläche wird die Nummerierung im zweiten Quadranten, beginnend mit dem nachfolgenden 10er-Zahlenblock, an die Nummerierung im ersten Quadranten angeschlossen.

Zur Veranschaulichung und zum besseren Verständnis der Liegholz-Erfassung werden nachfolgend sieben unterschiedliche Objekttypen graphisch dargestellt:

#### **Objekttyp 1:**

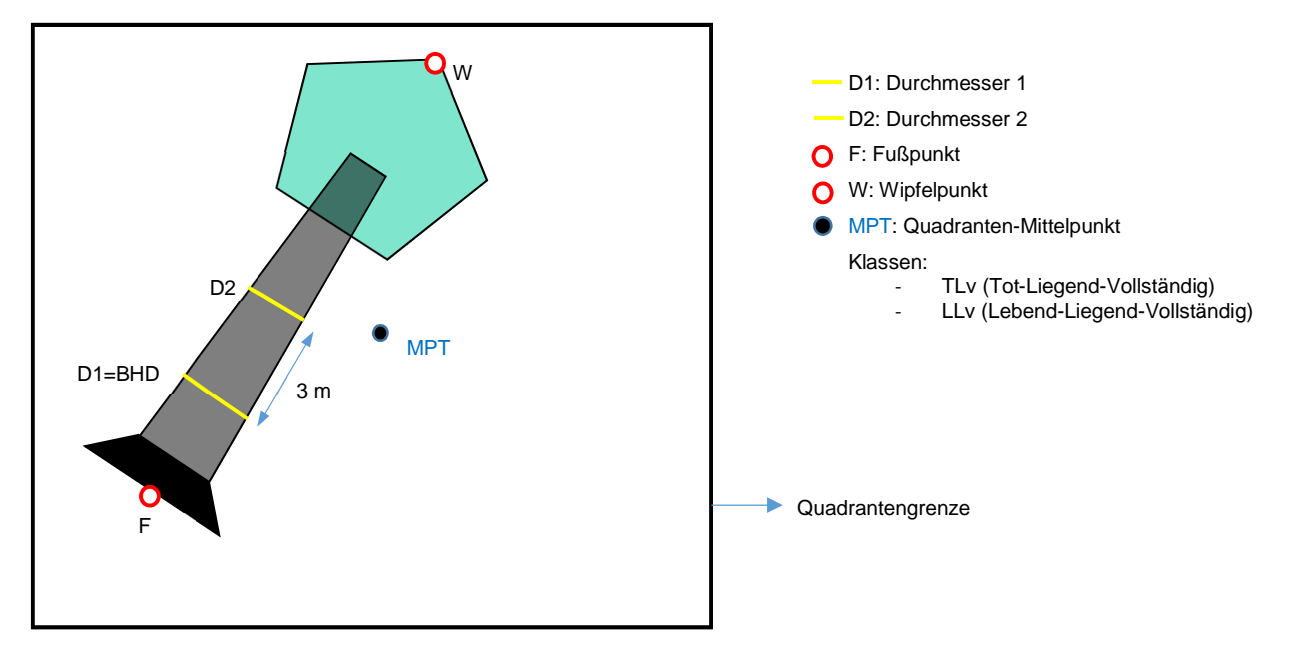

Abb. 22: Aufnahmeschema von liegenden, vollständigen Bäumen (tot oder lebend) innerhalb der Kernfläche.

#### **Objekttyp 2:**

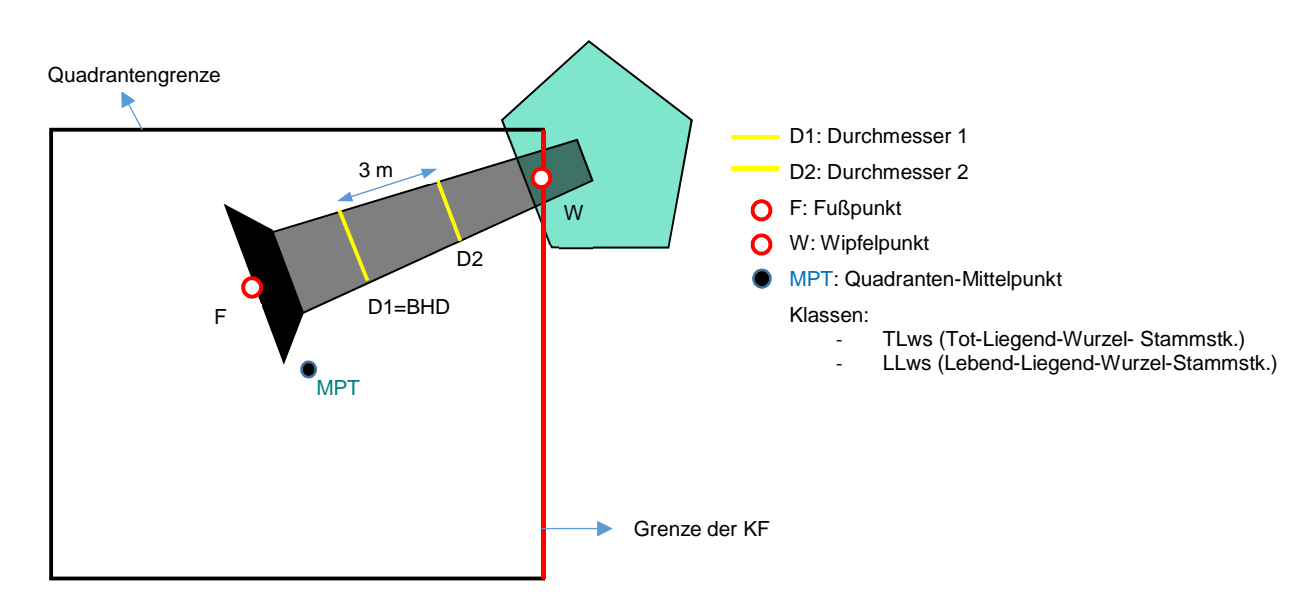

Abb. 23: Aufnahmeschema eines liegenden Baumes mit Wurzel, Stamm und Krone. Die Krone ragt aus der Kernfläche heraus. Bei der Klassenansprache sind nur die Baumteile zu berücksichtigen, die sich innerhalb der KF befinden.

#### **Objekttyp 3:**

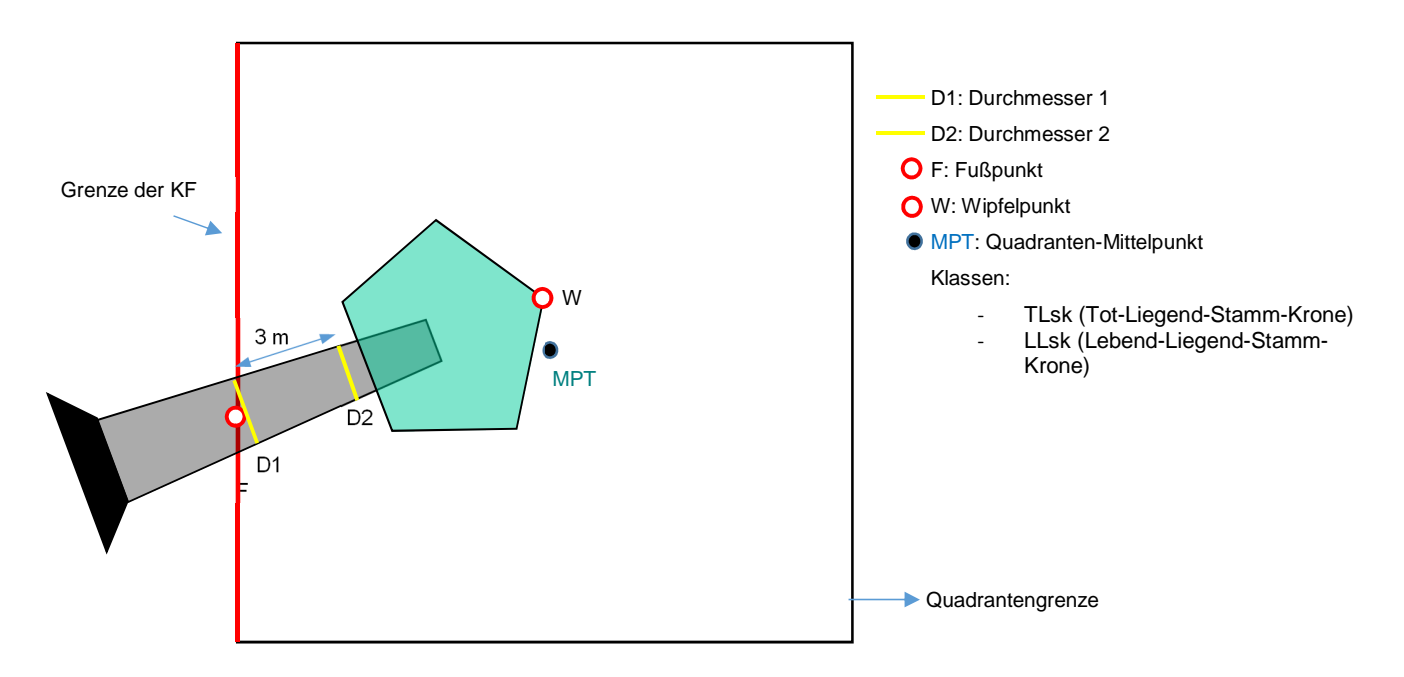

Abb. 24:Aufnahmeschema eines liegenden Baumes, von dem Teile des Stammes sowie die Wurzel außerhalb der Kernfläche (KF) liegen. Es ist bei der Klassenansprache darauf zu achten, nur den Teil des Objektes zu berücksichtigen, der sich innerhalb der KF befindet.

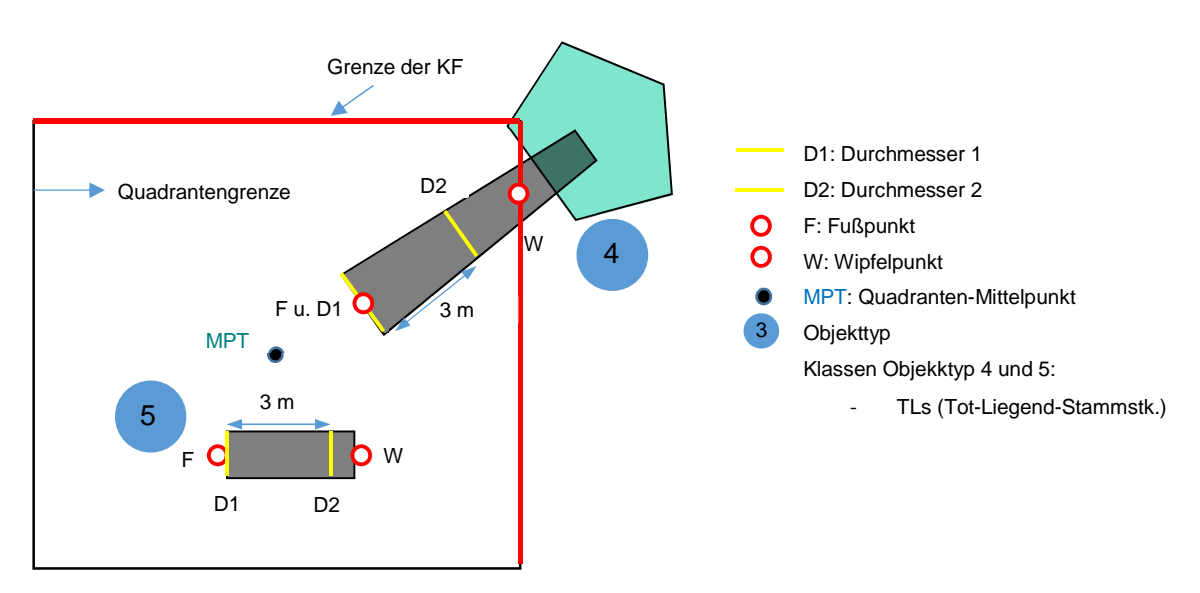

### **Objekttyp 4 und 5:**

Abb. 25: Aufnahmeschema eines gebrochenen Liegholzes ohne Wurzel und nur teilweise innerhalb der Kernfläche (KF) (Objekttyp 4). Unterhalb davon liegt ein Stammstück (Objekttyp 5). Bei der Klassenansprache sind nur die Baumteile zu berücksichtigen, die sich innerhalb des Quadranten oder der KF befinden.

### **Objekttyp 6 und 7**

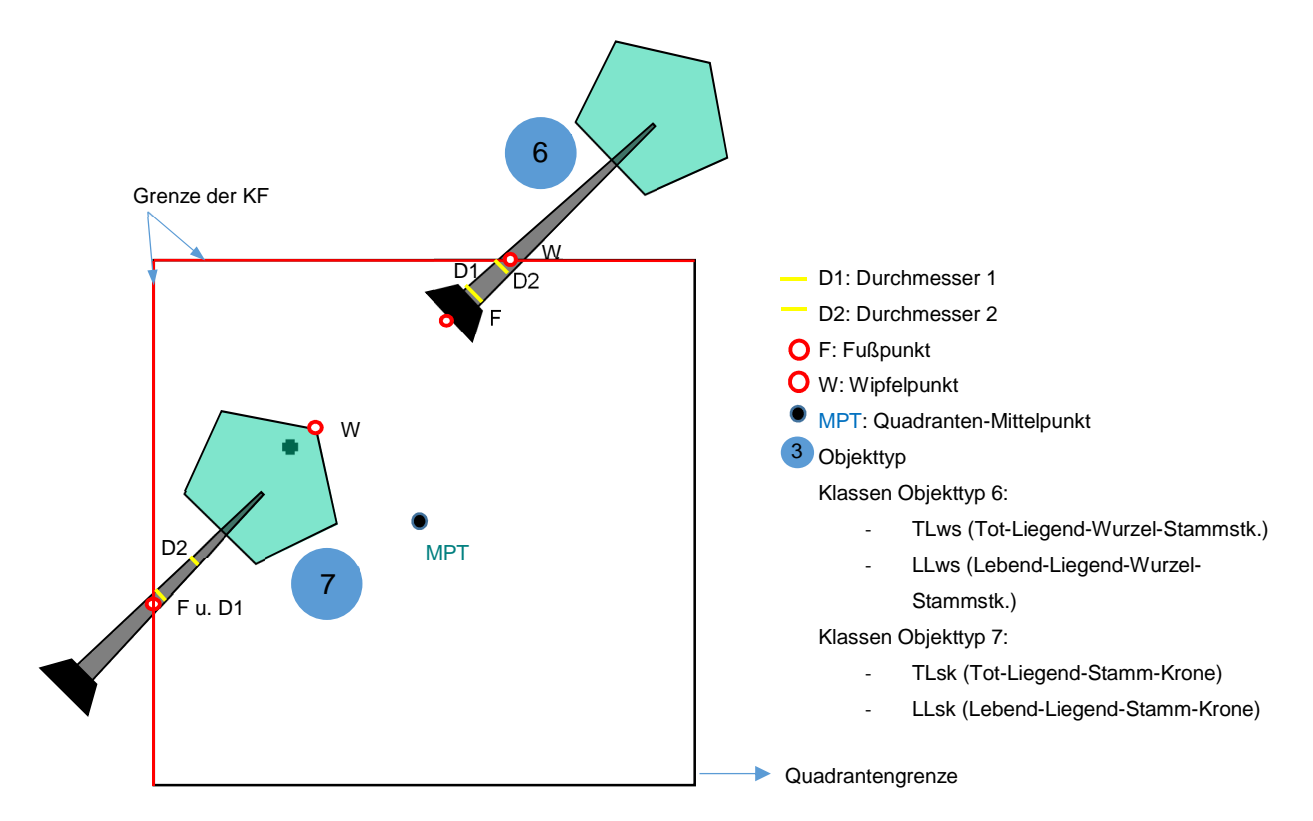

Abb. 26: Schema von zwei liegenden Bäumen am Kernflächenrand. Von beiden ragen Objektteile über die Grenze der Kernfläche (KF) hinaus. Bei der Klassenansprache sind nur die Baumteile zu verschlüsseln, die sich innerhalb der (KF) befinden.

1.3.2 Aufnahme "Liegholz 7"

Alles liegende Totholz mit einem Durchmesser am stärkeren Ende von ≥ 7 cm und < 20 cm wird als sog. "Liegholz 7" erfasst. Die Koordinaten dieser Objekte werden mit Ausnahme lebender Objekte nicht erfasst, sondern lediglich in tabellarischer Form verbucht und einem Quadranten zugeordnet.

Bei Objekten die dem "Liegholz 7" zugeordnet werden, wird der **Mittendurchmesser** in mm und die **Länge** in dm erfasst.

Des Weiteren sind jedem Objekt folgende Werte zuzuordnen:

**ID-Nummer:** Die Vergabe der ID erfolgt im eigenen Nummernkreis (siehe Kap.**Fehler! Verweisquelle konnte nicht gefunden werden.**).

**ART:** Auswahl der Gehölzart aus einer Standardliste. Wenn keine eindeutige Bestimmung der Art möglich ist (z. B. wegen fortgeschrittener Zersetzung), können auch die Attribute "Laubholz", "Nadelholz" oder "unbekannt" verschlüsselt werden.

KLASSE: Zustandstyp des jeweiligen Objektes; Klassifizierung erfolgt wie bei "Liegholz 20".

**MORTALITÄTSURSACHE:** Klassifizierung erfolgt wie bei "Liegholz 20".

#### **ZERSETZUNGSGRAD:** Klassifizierung erfolgt wie bei "Liegholz 20".

#### 1.4 Verjüngungsaufnahme

Als Gehölzverjüngung gelten alle Bäume mit einem BHD < 7 cm. Die Gehölzverjüngung wird auf Probeflächen in Rautenform erfasst. Diese Probeflächen bilden zwei in sich verschachtelte Rauten, deren Zentren die Eckpunkte der Quadranten darstellen, soweit diese nicht auf der Kernflächengrenze liegen (vgl. Abb. 3: Standardisierter Aufbau einer Kernfläche. (Abkürzungen: DB = Derbholz; VJ = Verjüngung)

). Den Aufbau der konzentrisch angelegten Probeflächen veranschaulicht Abb. 22. Die Verjüngungsrauten werden entsprechend der räumlichen Ausrichtung der Gesamtkernfläche eingefluchtet. Die Eckpunkte der Rauten werden vor der Aufnahme mit Fluchtstangen abgesteckt. Die Außenkanten der jeweiligen Raute markiert man durch zwischen den Fluchtstäben gespannte Rollmaßbänder.

Im Bereich der inneren Raute (20 m<sup>2</sup>) wird die Gehölzverjüngung ≤ 1,5 m Höhe erfasst. Innerhalb der großen Raute (also auf der Gesamtfläche von 50 m<sup>2</sup> ) werden anschließend die Verjüngungspflanzen > 1,5 m Höhe aufgenommen. Die Verjüngungspflanzen werden nach Art und Höhenklasse registriert (s. Tab. 2: ). Die Höhenklasse wird mit einer Teleskop-Messlatte am höchsten Trieb bestimmt. Pro Baumart und Höhenklasse wird das Verbissprozent stufenweise angegeben (s. Tab. 2: ). Hierzu wird nur der Verbiss des Terminaltriebs des letzten Jahres pro Baumart und Höhenklasse berücksichtigt.

Die Zugehörigkeit der Verjüngungspflanze zur Probefläche wird über den Wurzelpunkt definiert. Jeder Kernwuchs wird als eine Pflanze gezählt. Bei Stockausschlägen o. ä. Verjüngungsformen,

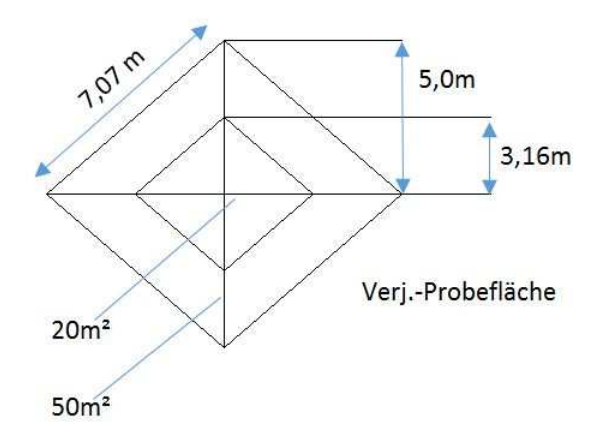

Abb. 27: Aufbau und Abmessungen der Probefläche für die Verjüngungsaufnahme .

die einem Zentrum entspringen, gilt ebenfalls N=1 pro Zentrum. Entfernt vom zugehörigen Zentrum aufwachsende Triebe (z. B. aus Wurzelbrut), die sich zu eigenen Individuen entwickeln können, werden gesondert gezählt. Hinweise auf vegetative Verjüngung können in der Bemerkungsspalte eingetragen werden. Abschließend wird je Gehölzart und Höhenklasse die Entstehung verschlüsselt (Naturverjüngung, Kunstverjüngung). Zusätzlich kann Freitext in das Bemerkungsfeld eingetragen werden.

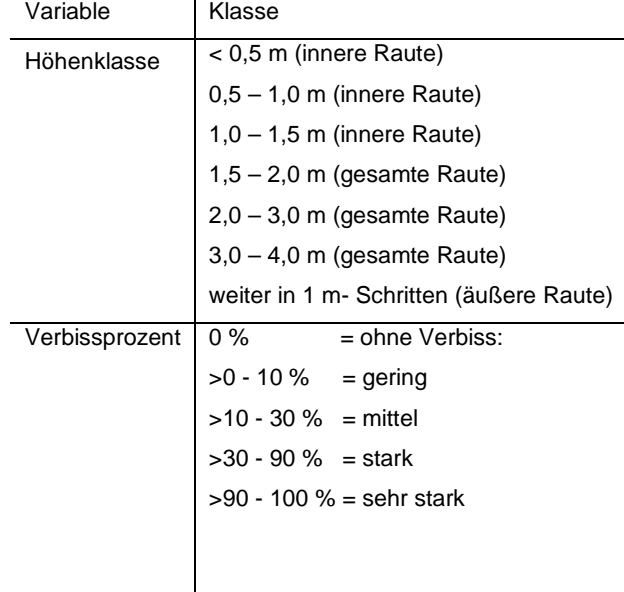

Tab. 2: Die Variablen "Höhenklasse" und "Verbissprozent" werden je Baumart und Höhenklasse erfasst.

| <b>READY</b>            |                   |                                                              |            |          |                     |                   |                                           |   |
|-------------------------|-------------------|--------------------------------------------------------------|------------|----------|---------------------|-------------------|-------------------------------------------|---|
| ID                      | $NAM$ $\sim$      | $\blacktriangleright$ NAME: AB12<br>Bemerkung:<br>STATUS: ja |            |          |                     |                   |                                           |   |
| $\blacktriangleright$ 1 | <b>AB12</b>       |                                                              |            |          |                     |                   |                                           |   |
| 2                       | AB23              | ID                                                           | Standpunkt | Baumart  | Höhenklasse A       | Standpunkt: 20-80 |                                           | ▼ |
| 3                       | AB34              |                                                              | 20-80      | Bergahom | $0 - 0.5$ m (inn    |                   |                                           |   |
| 4                       | AB45              | 2                                                            | 20-80      | Bergahom | $0.5 - 1.0$ m $6$   |                   | Baumart: Bergahom                         | ▼ |
| 5                       | <b>BC12</b>       | 3                                                            | 20-80      | Bergahom | $1,0 - 1,5$ m $(i)$ |                   | Höhenklasse:   1,0 - 1,5 m (innere Raute) | ▼ |
| 6                       | <b>BC23</b>       | 4                                                            | 20-80      | Esche    | $0 - 0.5$ m (inn    |                   |                                           |   |
| 7                       | <b>BC34</b><br>E. | 5                                                            | 20-80      | Buche    | $1.5 - 2.0$ m $(i)$ | Anzahl: 2         |                                           |   |
| 8                       | <b>BC45</b>       |                                                              |            |          |                     |                   |                                           |   |
| 9                       | CD <sub>12</sub>  |                                                              |            |          |                     |                   | Verbiss: $0 =$ ohne Verbiss               | ▼ |
| 10                      | CD <sub>23</sub>  |                                                              |            |          |                     | Bemerkung:        |                                           |   |
| 11                      | CD34              |                                                              |            |          |                     |                   |                                           |   |
| 12                      | CD45              |                                                              |            |          |                     |                   |                                           |   |
| 13                      | DE12              |                                                              |            |          |                     |                   |                                           |   |

Abb. 28: Der Verjüngungs-Layer im FieldMap-DataCollector dient zur Erfassung der Gehölzverjüngung.

# 7. Das ID-System bei Kernflächeninventuren

Für die spätere Auswertung der Daten ist eine eindeutige Identifikation aller Objekte durch die Zuteilung einer zweistelligen ID zwingend notwendig. Aus diesem Grund müssen die Objektklassen "Stehholz" und "Liegholz 20" durch eigene Nummernkreise voneinander getrennt verwaltet werden.

Die zweistellige ID 1.1 wird in FieldMap als ID 11 geführt. Das zweite Objekt bekommt die ID 21, damit die letzte Stelle (z.B. eine 2 bei ID 12) für Folgeobjekte (von ID 11) wie beispielsweise Tiefzwiesel reserviert bleibt.

Wenn in der Objektklasse "Stehholz" fortlaufend nummeriert wird, erreicht man mit 100 verschiedenen Baum-Objekten (sogenannte einschäftige Objekte wie Kernwüchse), beginnend mit ID 11 am Ende die ID 1001. Geht man davon aus, dass auf einer 1 ha großen Kernfläche beispielsweise bis zu 1999 einschäftige Stehholzobjekte auftreten, so ist der Nummernkreis für Stehholz von ID 11 bis ID 19991 anzusetzen.

Ein zweiter Nummernkreis (ID 50001 bis 59991) ist für die Objekte in der Klasse "Liegholz 20" vorzuhalten. Hierin können 1000 Objekte eindeutig bezeichnet werden.

Sollten die ID-Nummern nicht ausreichen (z.B. in Kernflächen von einer Größe > 1 ha oder in sehr stammzahlreichen Stangenholzbeständen), so müssen die Stehholzobjekte ab ID 50001 bis ID 59991, die Objekte im Liegholz 20 ab ID 60001 bis ID 69991 fortgeführt werden.

Unabhängig von den bestehenden Nummernkreisen bleibt eine einmal vergebene ID beim Übergang in eine andere Klasse (im Normalfall vom Stehholz ins Liegholz) erhalten, sofern das Objekt eindeutig identifiziert werden kann. Ebenso ist die Vergabe einer Folge-ID Nummernkreisunabhängig. Ein Stehholzobjekt kann beispielsweise die ID 11 haben, ein von diesem Objekt abgebrochener und jetzt zum "Liegholz 20" zählender Zwiesel bekommt dann die Folge-ID 12.

Bei Folgeinventuren werden die in der Erstinventur vergebenen ID beibehalten. Entscheidender als die Zugehörigkeit zu einem Nummernkreis ist in diesem Fall die Unterscheidbarkeit der Objekte. In einem solchen Fall darf es vorkommen, dass zwei Stehholzobjekte mit den ID 11 und 31 bezeichnet wurden, während ein Liegholz-20-Objekt die ID 21 hat.

Einwüchse im Stehholz sollten eine ID aus dem genannten Nummernkreis bekommen, welche sich aber von den in der Voraufnahme vergebenen ID unterscheiden muss. Aus diesem Grund sollten die höchsten vergebenen ID in beiden Aufnahmekompartimenten bekannt sein.

Wenn im Rahmen einer Folgeinventur zwei neue Objekte (z. B. ein Stehholz- und ein Liegholz-20-Objekt) hinzukommen, sollten diese allerdings eine ID aus den oben genannten Nummernkreisen bekommen.

# 8. Sondersituatonen

## Aufreiter:

Aufreiter sind dem Licht entgegenwachsende Äste (Kronenteile, Klebäste etc.), die sich aus einem lebenden, liegenden Baum entwickelt haben und einen Durchmesser von ≥ 7 cm besitzen. Ihre Positionen werden mittels Polarkoordinaten einzeln erfasst. An jedem Aufreiter wird der BHD in 1,3 m Höhe gemessen, wobei die waagerechte Markröhrenlinie des liegenden Baumes als Nullpunkt gilt. Für jeden Aufreiter werden Folge-ID des zugehörigen liegenden, lebenden Baumes vergeben:

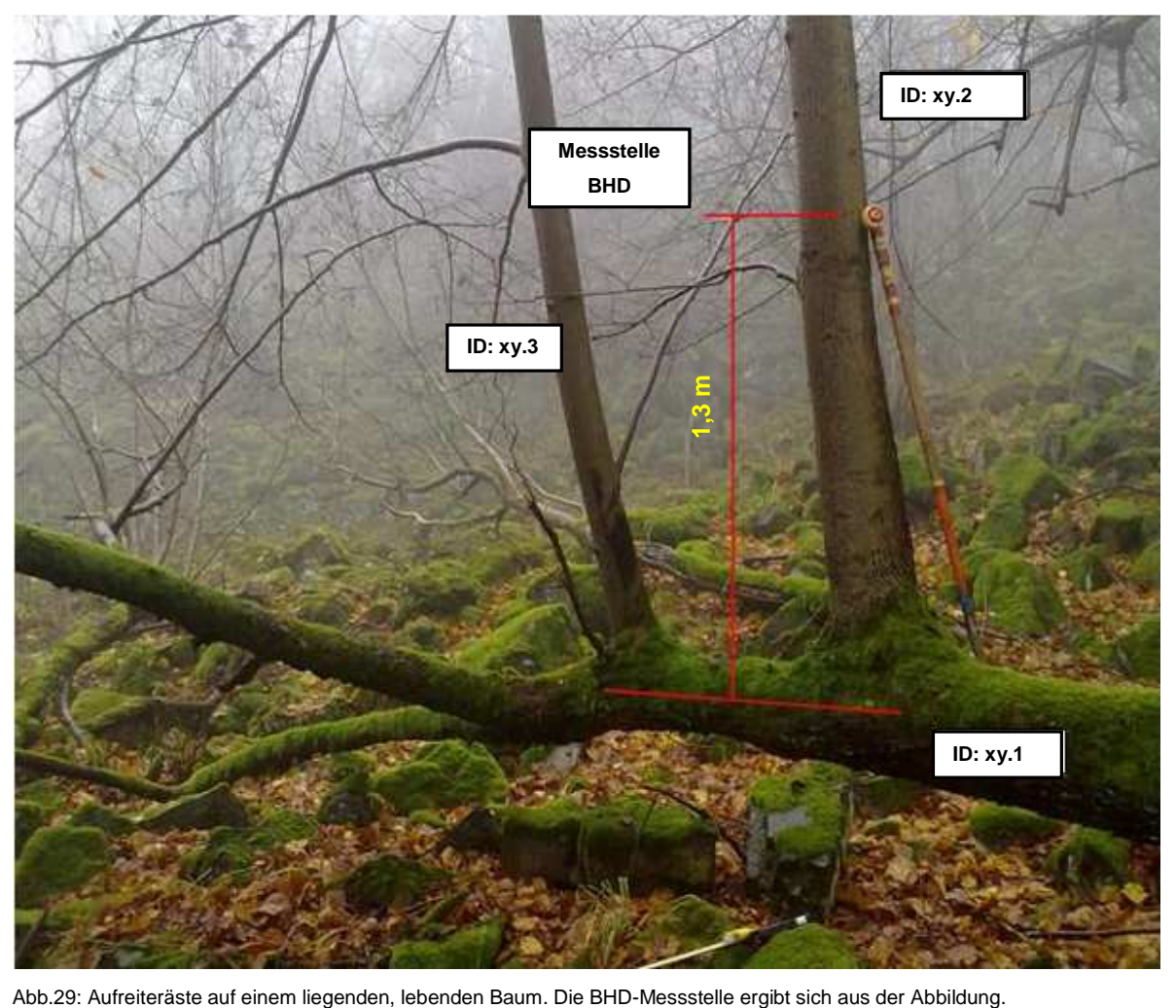

Aufnahme von Steilästen oder Zwieseln:

Befinden sich an einem Baum bis in 1,3 m Höhe Steiläste, Zwiesel o. ä., die einen BHD ≥ 7 cm aufweisen, so sind diese mit aufzunehmen. Über die Vergabe von Folge-ID´s werden diese Objekte dem Ursprungsobjekt zugeordnet. Die BHD-Messstelle dieser Objekte befindet sich in 1,3 m Höhe vom gewachsenen Boden aus gesehen.

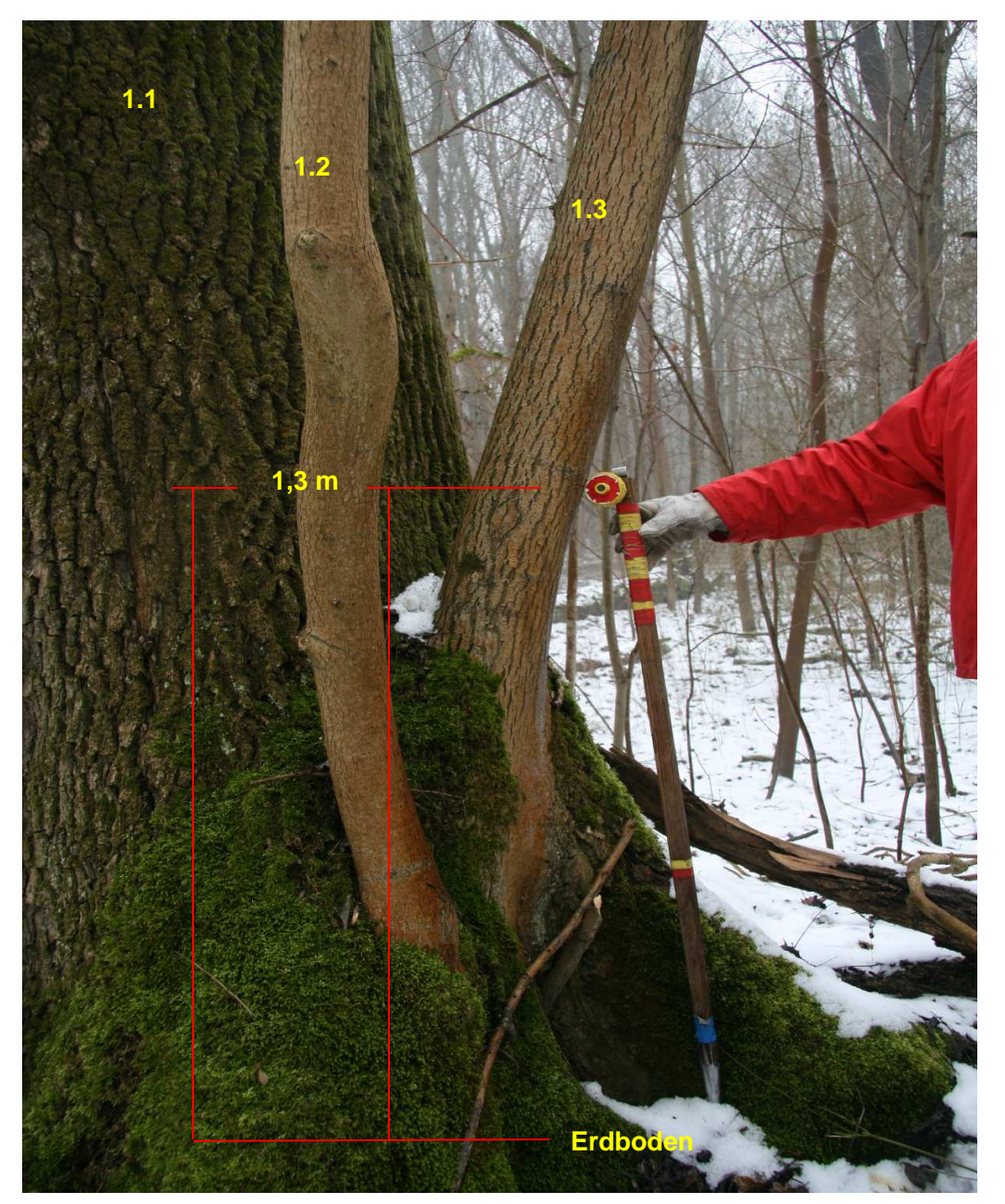

Abb.30: Vergabe von Folge-ID´s und BHD-Messstellen von Aufreiterästen/ Zwieseln zum Ursprungsobjekt.

BHD-Messstelle eines in sich verdrehten Baumes:

Der BHD wird nicht in 1,3 m Höhe vom Erdboden aus ermittelt, sondern in einem Abstand entlang der Stammachse von 1,3 m Entfernung gemessen.

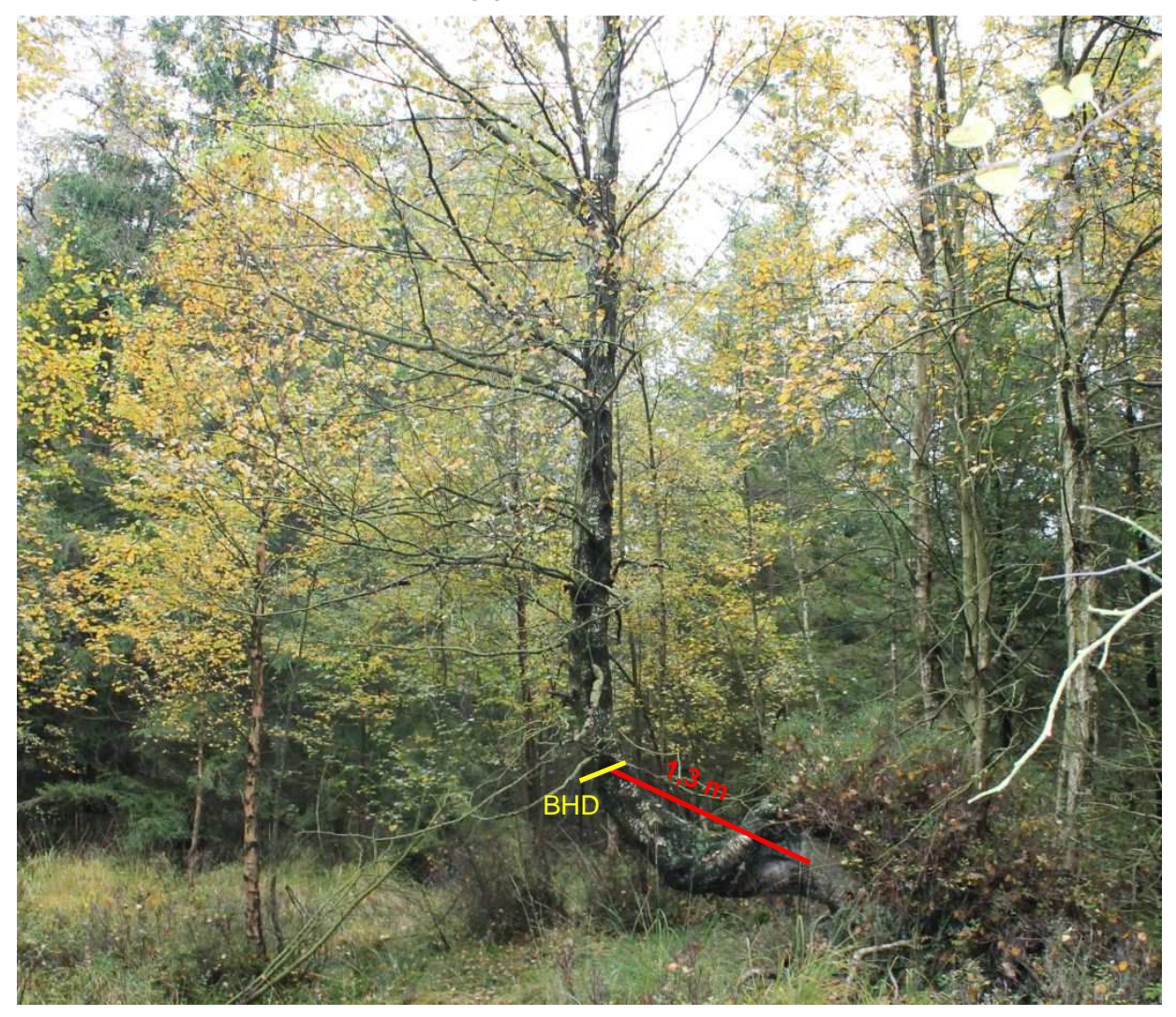

Abb.31: Messstelle des BHD einer in sich verdrehten Birke.